# 2550 Intro to cybersecurity  $\overline{\phantom{0}}$

 $\widetilde{\phantom{m}}$ 

abhi shelat/Ran Cohen

### What does it mean to attack a system?

### What are our expectations?

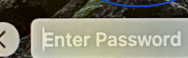

**Touch ID or Enter Password** 

abhi

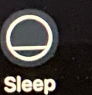

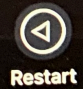

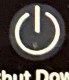

**Shut Down** 

**LVX** VERITAS Northeastern University VIRTVS

#### **Northeastern University Information Technology Services**

#### **Welcome to NUwave-quest**

Log in to Northeastern's unsecured wireless network NUwave-quest using the username and password you received via text message.

Need to register? Click here.

One Day Conference Login Click here.

Have a myNEU login? You must log into NUwave - the secure wireless network.

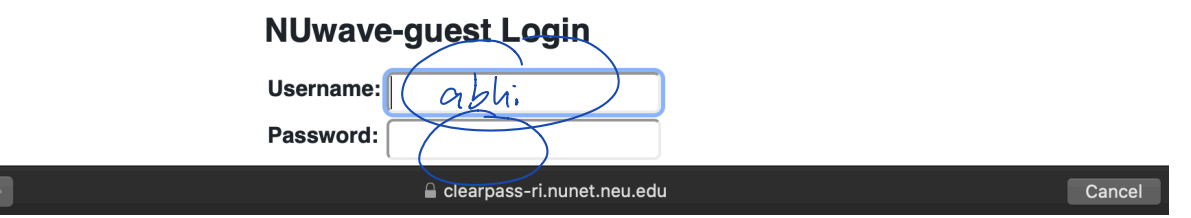

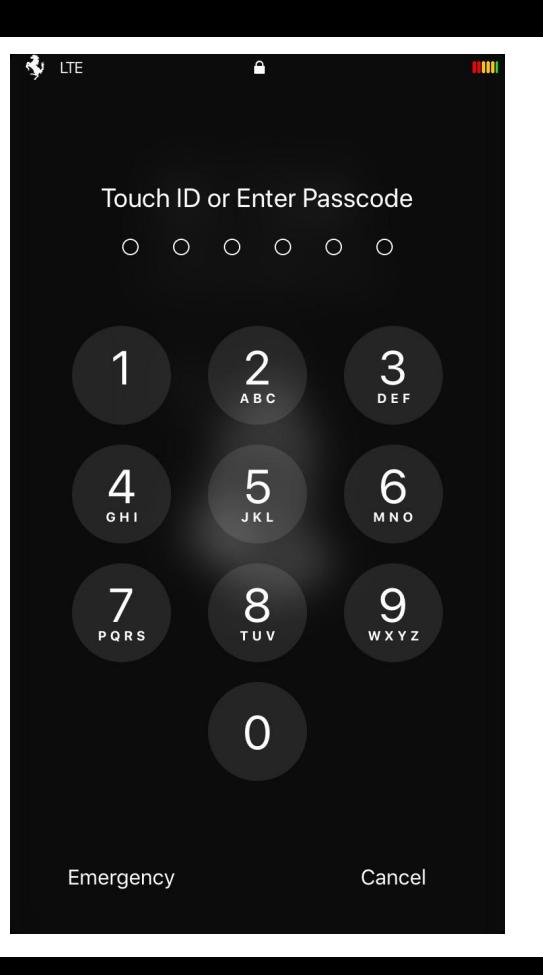

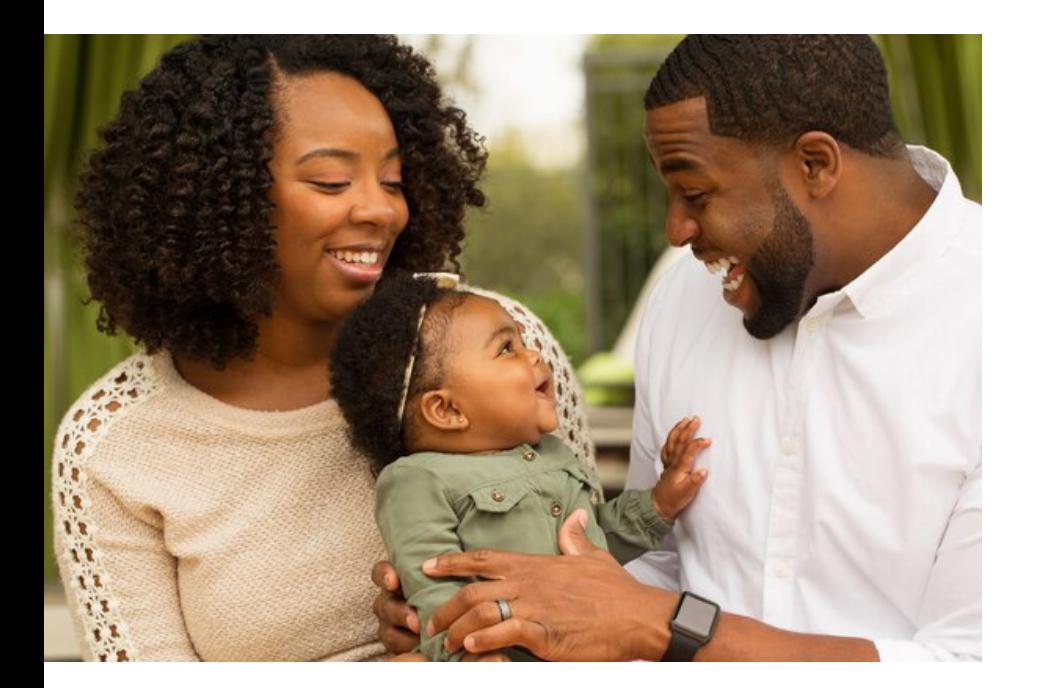

### Authentication

- Authentication is the process of verifying an actor's identity
- $\epsilon$  Critical for security of systems
	- Permissions, capabilities, and access control are all contingent upon knowing the identity of the actor
- $\bullet$  Typically parameterized as a username and  $\acute{\rm{a}}$  secret • Typically parameterized as a userna<br>• The secret attempts to limit unauthorized access
	-
- Desirable properties of secrets include being *unforgeable*, *unguessable*, and *revocable* unguessable, and rev

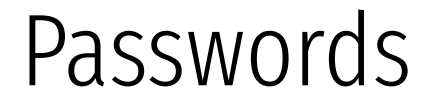

### Main problem:

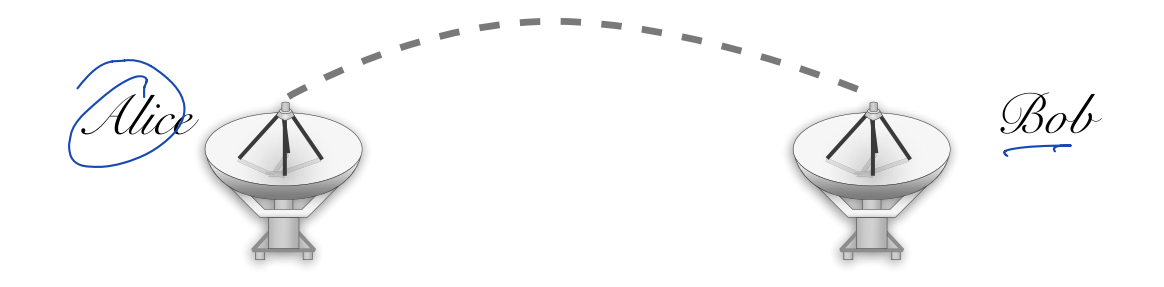

### Passwords

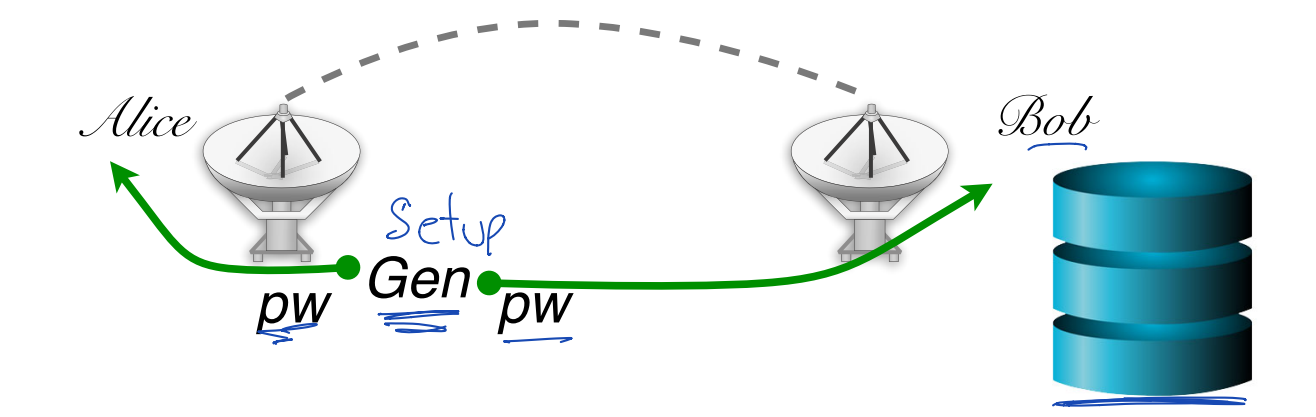

#### Google

#### Create your Google Account

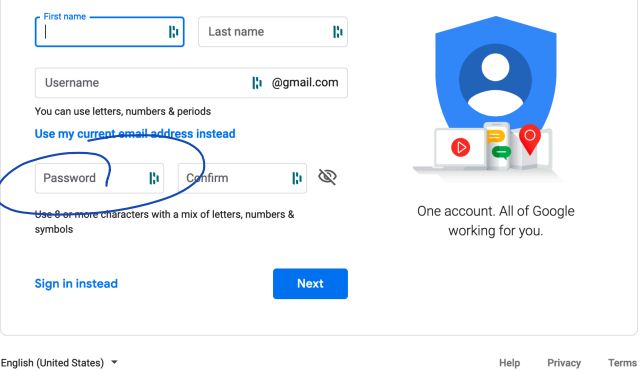

### PIN setup

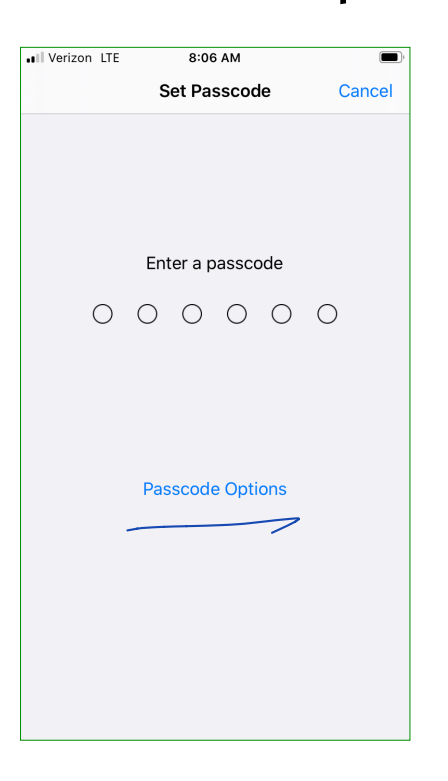

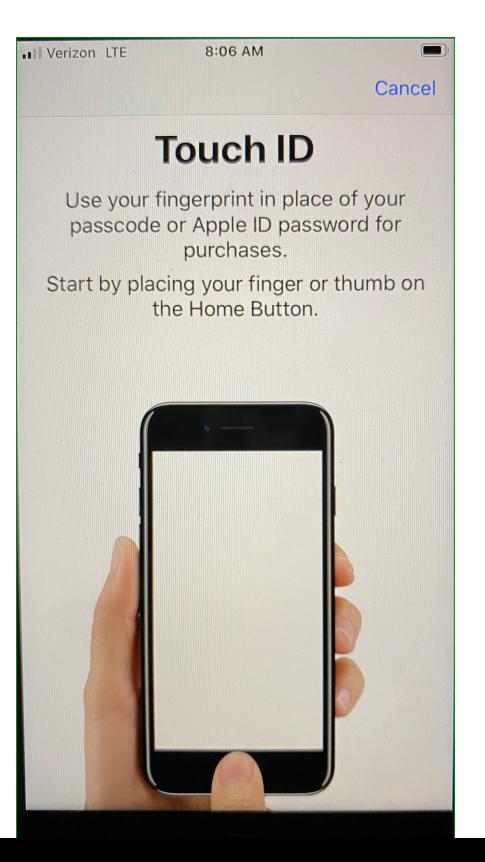

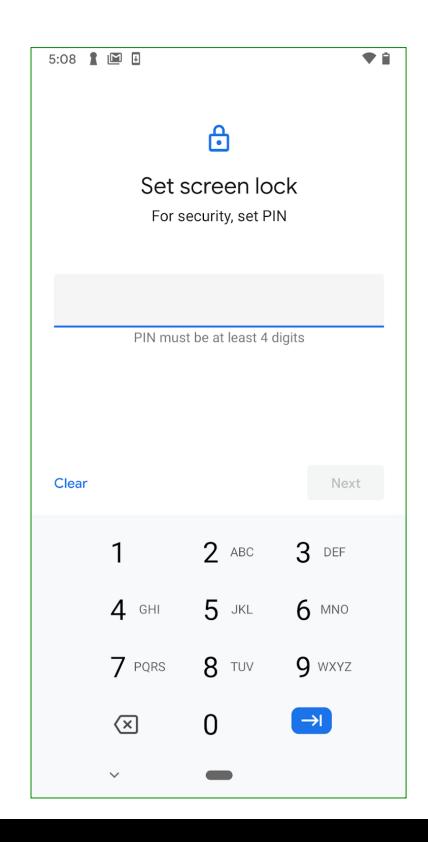

### Passwords: Alice always succeeds

- If Alice else sends "pu" then Bob says Yes.

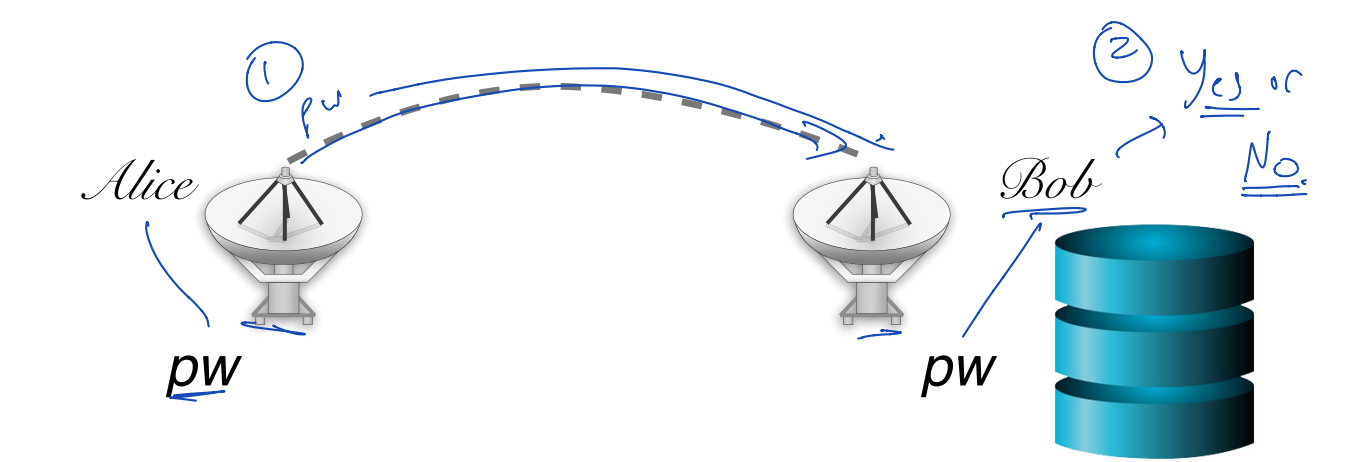

### Passwords: Others do not succeed

Mallory "not pw", then Bob Alice Bob pw pw

### Natural authenticators

| - $passwal$ : "Some thing you Know"     |
|-----------------------------------------|
| - $hasswap$ : "Some thing you New "     |
| - $hasdware$ : "Some thing—yay $hawe$ " |

property thatis hard to forge and presumablyunique biometrics

Operating Systems

R. Stockton Gaines Editor

### **Password Security:** A Case History

Robert Morris and Ken Thompson **Bell Laboratories** 

This paper describes the history of the design of the password security scheme on a remotely accessed timesharing system. The present design was the result of countering observed attempts to penetrate the system. The result is a compromise between extreme security and ease of use.

Key Words and Phrases: operating systems, passwords, computer security

**CR Categories: 2.41, 4.35** 

Communications Ωf the ACM

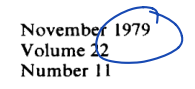

"The UNIX system was first implemented with a password file that contained the actual passwords of all the users. and for that reason the password file had to be heavily protected against being either read or written) Although historically, this had been the technique used for remote-access systems, it was completely unsatisfactory for several reasons."

### Checking Passwords Censiest way to implement but 1970s Technology)

• System must validate passwords provided by users

wrong

bad

- Thus, passwords must be *stored* somewhere
- Basic storage: plain text

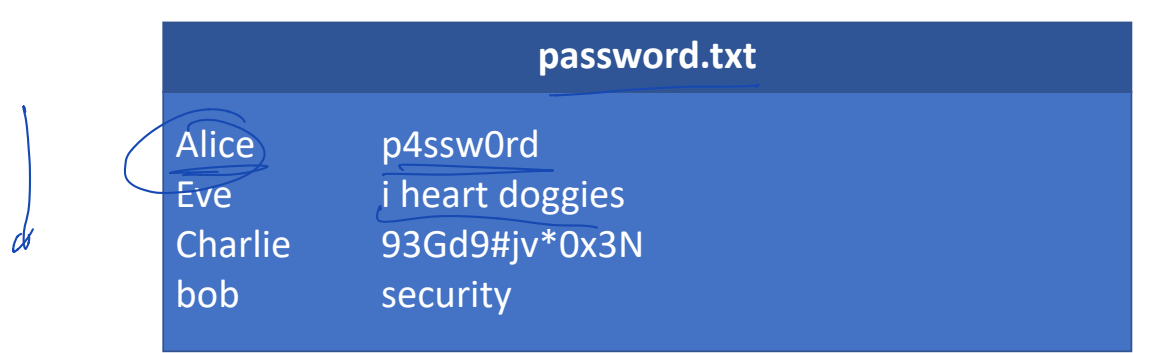

### Attacks against the Password Model

*Mallory*  $S + \text{rad}S + b$ {username: pwd} Alice p4ssw0rd Eve i heart doggies Charlie 93Gd9#jv\*0x3N bob security **password.txt** this file

# Problem: Password File Theft

- Attackers often compromise systems
- They may be able to steal the password file
	- Linux: /etc/shadow
	- Windows: c:\windows\system32\config\sam
- Linux: /etc/shadow<br>• Windows: c:\windows\system32\config\sam<br>• If the passwords are plain text, what happens?

### Problem: Password File Theft

- Attackers often compromise systems
- They may be able to steal the password file
	- Linux: /etc/shadow
	- Windows: c:\windows\system32\config\sam
- If the passwords are plain text, what happens?
	- $\bullet$  The attacker can now log-in as any user, including root/administrator  $\overline{\phantom{a}}$
- Passwords should never be stored in plain text

 $1970s$  tech fail.  $J$ 

### **RockYou Hack: From Bad To Worse**

**Nik Cubrilovic** Comment @nikcub / 2:42 am EST · December 15

덣

#### Earlier today news spread that

X

social application site RockYou had suffered a data breached that

resulted in the exposure of over 32 Million user accounts. To compound the severity of the security breach, it was found that RockYou **O** are storing all user account data in plain text in their database, exposing all that information to attackers. RockYou have yet to inform users of the breach, and their blog is eerily silent – but the details of the security breach are going from bad to worse.

Data UserAccount [32603388]

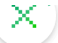

================= pwd USernane 1|jennaplanerunner@hotmail.com|mek\*\*\*\*\*|myspace|0|bebo.com 2|phdlance@gmail.com|mek\*\*\*\*\*|myspace|1| 3|jennaplanerunner@gmail.com|mek\*\*\*\*\*|myspace|0| 5|teamsmackage@gmail.com|pro\*\*\*\*\*|myspace|1| 6|ayul@email.com|kha\*\*\*\*\*|myspace|1|tagged.com 7|guera\_n\_negro@yahoo.com|emi\*\*\*\*\*|myspace|0| 8|beyootifulgirl@aol.com|hol\*\*\*\*\*|myspace|1| 9|keh2oo8@yahoo.com|cai\*\*\*\*\*|myspace|1| 10 mawabiru@yahoo.com pur\*\*\*\*\* | myspace | 1 | 11|jodygold@gmail.com|att\*\*\*\*\*|myspace|1| 12|aryan\_dedboy@yahoo.com|iri\*\*\*\*\*|myspace|0| 13|moe\_joe\_25@yahoo.com|725 \*\*\*\*\* | myspace|1| 14|xxxnothingbutme@aol.com|1th\*\*\*\*\*|myspace|0| 15|meandcj069@yahoo.com|too\*\*\*\*\*|myspace|0| 16|stacey\_chim@hotmail.com|cxn\*\*\*\*\*|myspace|1| 17|barne1en@cmich.edu|ilo\*\*\*\*\*|myspace|1| 18|reo154@hotmail.com|ecu\*\*\*\*\*|myspace|1| 19|natapappaslie@yahoo.com|tor\*\*\*\*\*|myspace|0| 20 ypiogirl@aol.com tob\*\*\*\*\* | myspace | 1 | 21 | brittanyleigh 864@hotmail.com | bet\*\*\*\*\* | myspace | 1 | myspace.com 22|topenga68@aol.com|che\*\*\*\*\*|myspace|0| 23|marie603412@yahoo.com|cat\*\*\*\*\*|myspace|0| 24 mellowchick41@aol.com chu\*\*\*\*\* myspace 0

### Pwd breaches

**CNN** Money

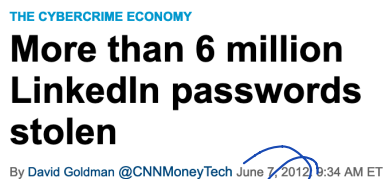

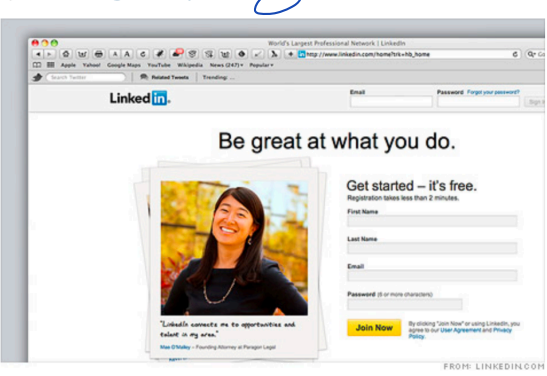

Researchers say a stash of what appear to be LinkedIn passwords were protected by a weak security scheme.

NEW YORK (CNNMoney) -- Russian hackers released a giant list of passwords this week, and on Wednesday security researchers identified their likely source: business social networking site LinkedIn.

Operating Systems

R. Stockton Gaines Editor

### Password Security: A Case History

Robert Morris and Ken Thompson **Bell Laboratories** 

This paper describes the history of the design of the password security scheme on a remotely accessed timesharing system. The present design was the result of countering observed attempts to penetrate the system. The result is a compromise between extreme security and ease of use.

Key Words and Phrases: operating systems, passwords, computer security

**CR Categories: 2.41, 4.35** 

Communications Ωf the ACM

November 1979 Volume 22 Number 11

"The obvious solution is to arrange that the passwords not appear in the system at all, and it is not difficult to decide that this can be done by encrypting each user's password. putting only the encrypted form in the pass- word file, and throwing away his original password (the one that he typed in). When the user later tries to log in to the system, the password that he types is encrypted and compared with the encrypted version in the password file. If the two match, his login attempt is accepted."

encryption"> "hash"  $\alpha$ 

### Hashed Passwords

• Key idea: store "hashed" versions of passwords • Use one-way cryptographic hash functions  $\cdot$  Examples: MD5, SHA1, SHA256, SHA512, bcrypt, PBKDF2, scrypt  $\cdot$ 

### Goal of a hash function

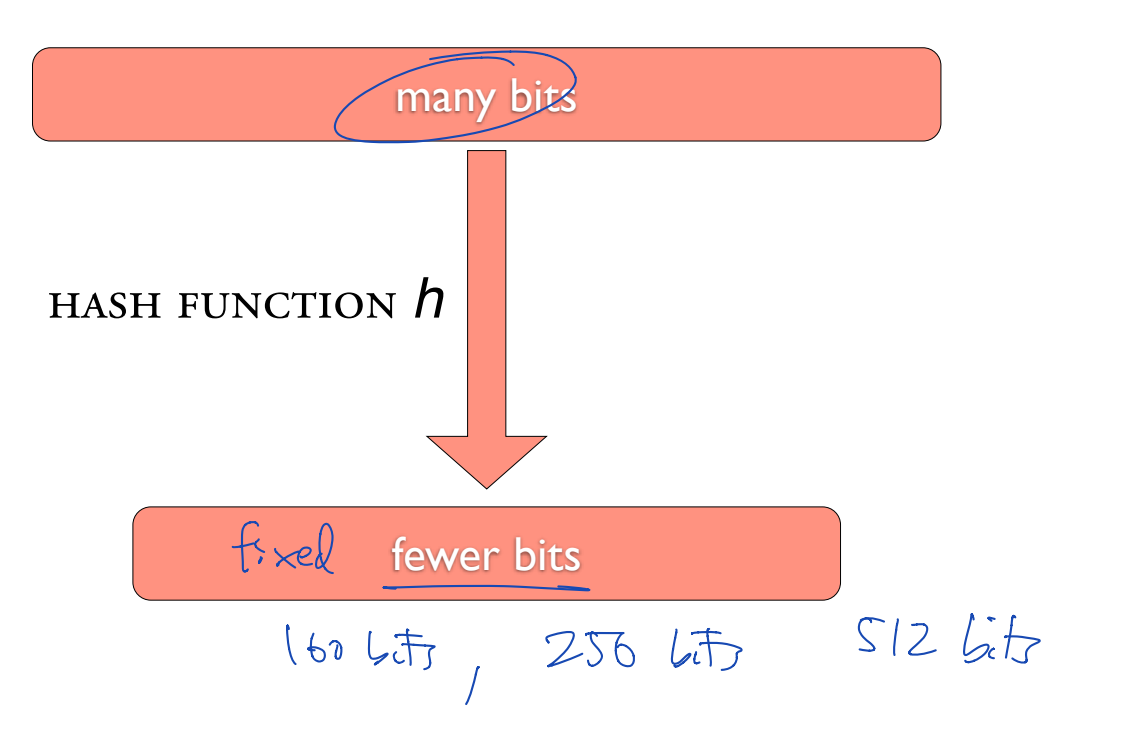

### Goal of a hash function: Collision resistance

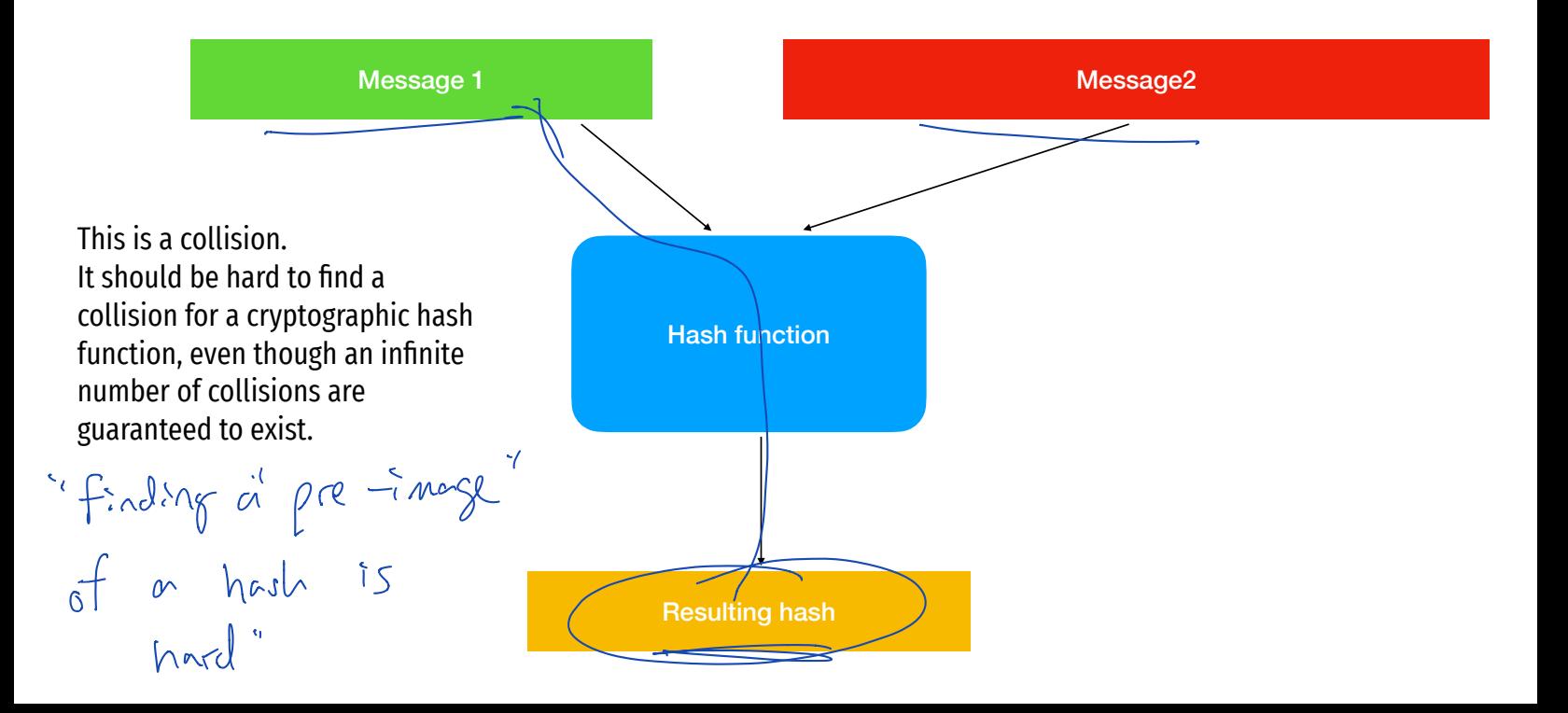

### MD5 is a broken hash function

- abhi18: abhi\$ md5 -s secur<u>i</u>ty MD5 ("security") = e91e6348157868de9dd8b25c81aebfb9
- abhi18: abhi\$ md5 -s Security MD5 ("Security") = 2fae32629d4ef4fc6341f1751b405e45 O
- abhi18: abhi\$ md5 -s Security1 MD5 ("Security1") = 8d01bda744a7a6392d3393e0ece561e8

abhi18: abhi\$ echo -n "security" | shasum 8eec7bc461808e0b8a28783d0bec1a3a22eb0821 -  $SHAL$  hash  $(SUAI$  is also considered broken)  $160$ 

abhi18: abhi\$ echo -n "security" | shasum -a 256 5d2d3ceb7abe552344276d47d36a8175b7aeb250a9bf0bf00e850cd23ecf2e43 -

 $SHAZ56$ 

256 bit

# Hashed Passwords

- Key idea: store "hashed" versions of passwords
	- Use one-way cryptographic hash functions
	- Examples: MD5, SHA1, SHA256, SHA512, bcrypt, PBKDF2, scrypt
- Cryptographic hash function transform input data into scrambled output data
	- Deterministic: hash(A) = hash(A)
	- High entropy:
		- MD5('security') = e91e6348157868de9dd8b25c81aebfb9
		- MD5('security1') = 8632c375e9eba096df51844a5a43ae93
		- MD5('Security') = 2fae32629d4ef4fc6341f1751b405e45
	- Collision resistant
		- Locating A' such that hash(A) = hash(A') takes a long time (hopefully)
		- Example: 2<sup>21</sup> tries for md5

## Hashed Password Example

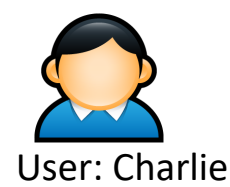

hash (pwd)

#### **hashed\_password.txt**

alice

charlie 2a9d119df47ff993b662a8ef36f9ea20 greta 23eb06699da16a3ee5003e5f4636e79f alice 98bd0ebb3c3ec3fbe21269a8d840127c bob e91e6348157868de9dd8b25c81aebfb9

### Hashed Password Example

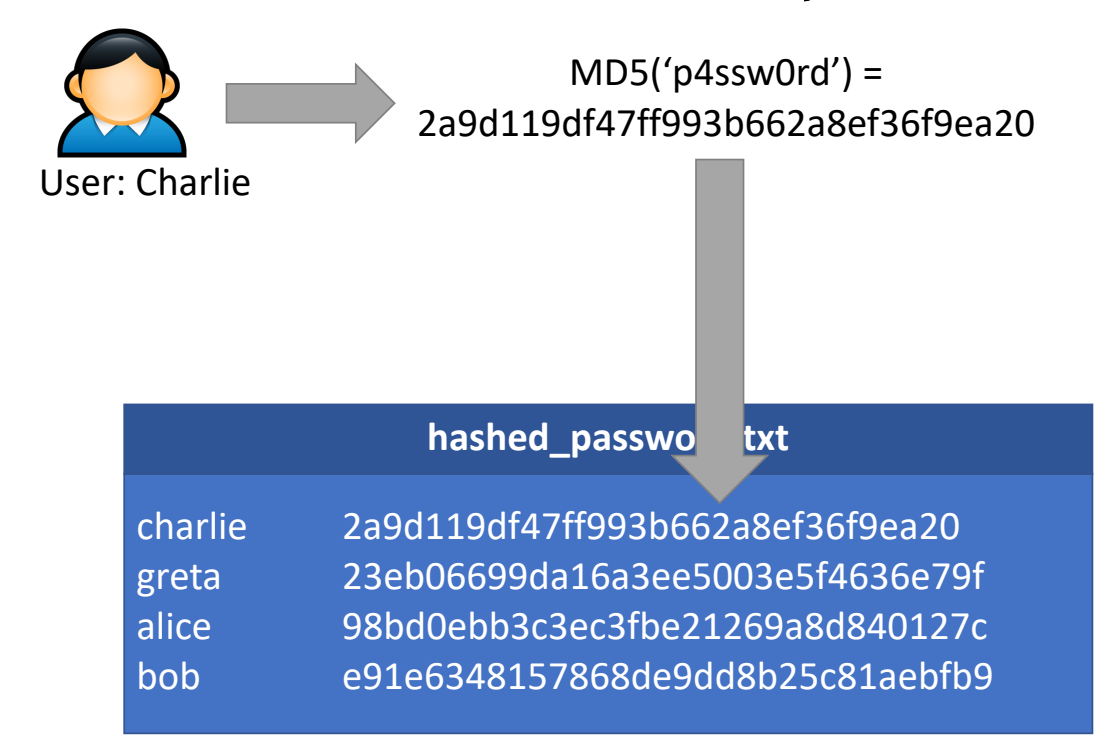

# Hashed Password Example

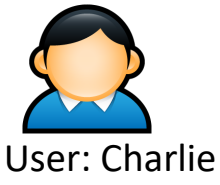

 $MD5('p4sswOrd') =$ 2a9d119df47ff993b662a8ef36f9ea20

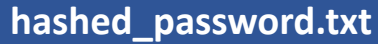

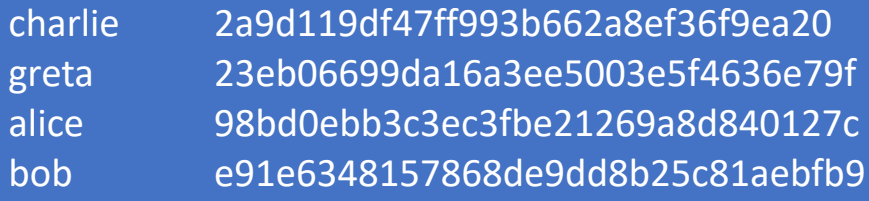

# Hashed Password Example

stees<br>Hops

 $f$ ile

charlie 2a9d119df47ff993b662a8ef36f9ea20 greta 23eb06699da16a3ee5003e5f4636e79f alice 98bd0ebb3c3ec3fbe21269a8d840127c bob e91e6348157868de9dd8b25c81aebfb9 **hashed\_password.txt** User: Charlie MD5('p4ssw0rd') = 2a9d119df47ff993b662a8ef36f9ea20 MD5('2a9d119df47ff993b662a8ef36f9ea20') = b35596ed3f0d5134739292faa04f7ca3  $\bigcup$ hashed\_password.txt<br>
charlie 2a9d119df47ff993b662a8ef36f9ea20<br>
greta 23eb06699da16a3ee5003e5f4636e79f<br>
alice 98bd0ebb3c3ec3fbe21269a8d840127c pre imager

# Hashed Password Example

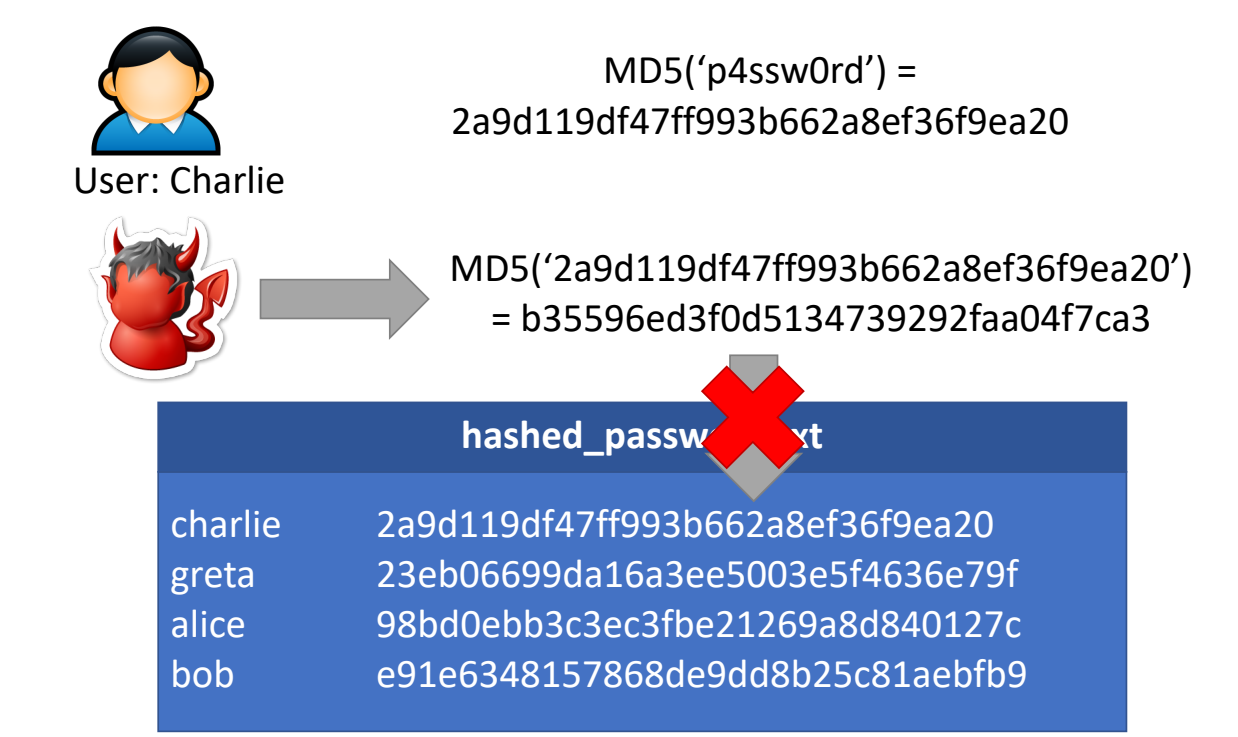

# Attacking Password Hashes

- Recall: cryptographic hashes are collision resistant
	- Locating A' such that hash(A) = hash(A') takes a long time (hopefully)
- Are hashed password secure from cracking?
# Attacking Password Hashes

- Recall: cryptographic hashes are collision resistant
	- Locating A' such that hash(A) = hash(A') takes a long time (hopefully)

Concor

- Are hashed password secure from cracking?
	- **No!**
- Problem: users choose poor passwords
- Most common passwords: 123456, password
- Username: cbw, Password: cbw
- Weak passwords enable dictionary attacks

 $\sqrt{9\frac{9}{1}}$  The authors have conducted experiments to try to determine typical users' habits in the choice of passwords when no constraint is put on their choice. The results were disappointing, except to the bad guy. In a collection of 3,289 passwords gathered from many users over a long period of time,

15 were a single ASCII character; 72 were strings of two ASCII characters; 464 were strings of three ASCII characters; 477 were strings of four alphamerics; 706 were five letters, all upper-case or all lower-case; 605 were six letters, all lower-case.

An additional 492 passwords appeared in various available dictionaries, name lists, and the like. A total of 2,831  $\phi$ r 86 percent of this sample of passwords fell into one of hese classes.

# From Rockyou breach<sup>33m</sup>

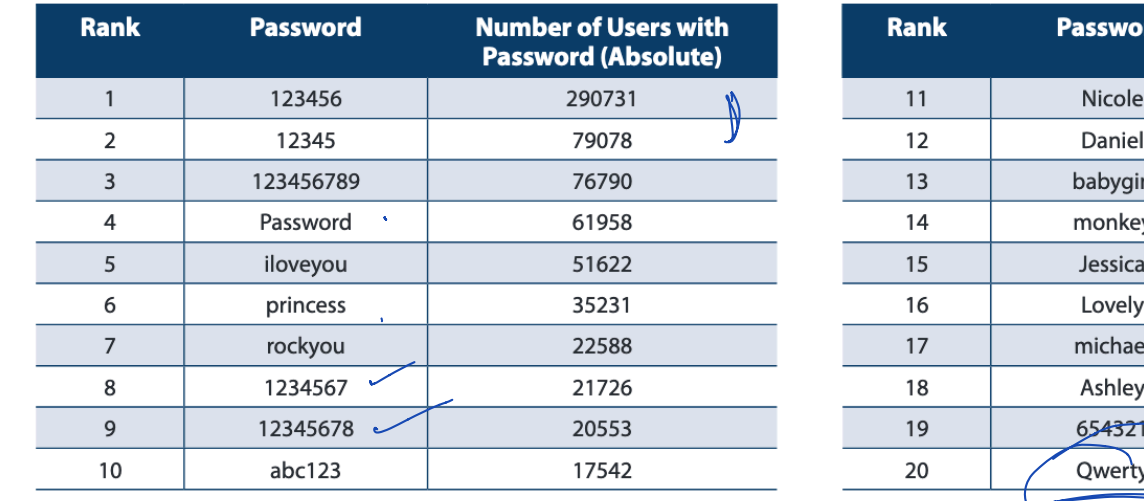

Password Popularity-Top 20

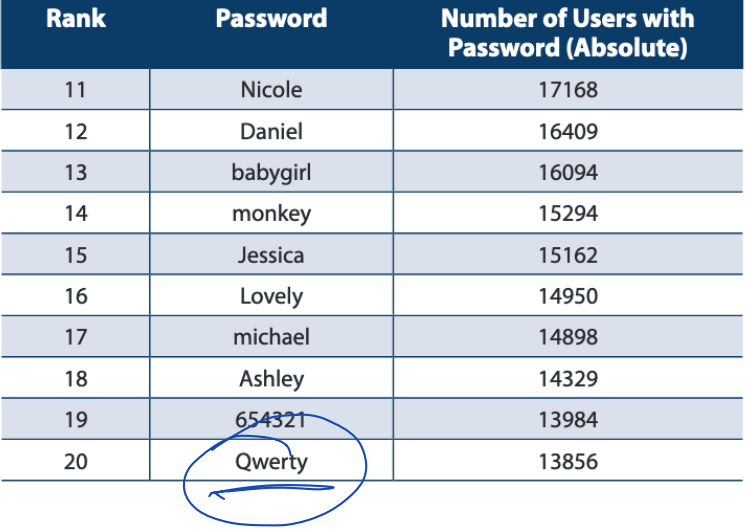

https://www.imperva.com/docs/gated/WP\_Consumer\_Password\_Worst\_Practices.pdf

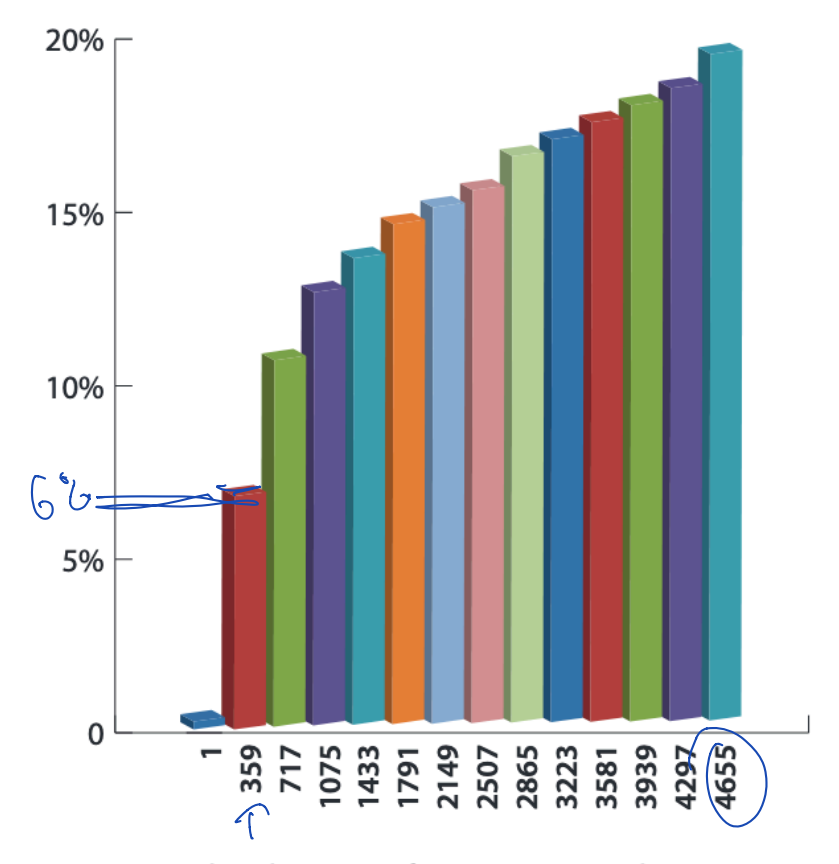

Accumulated Percent of Dictionary Attack Success

 $20\%$ <br>of the<br>33m pwds

### Most Common Passwords

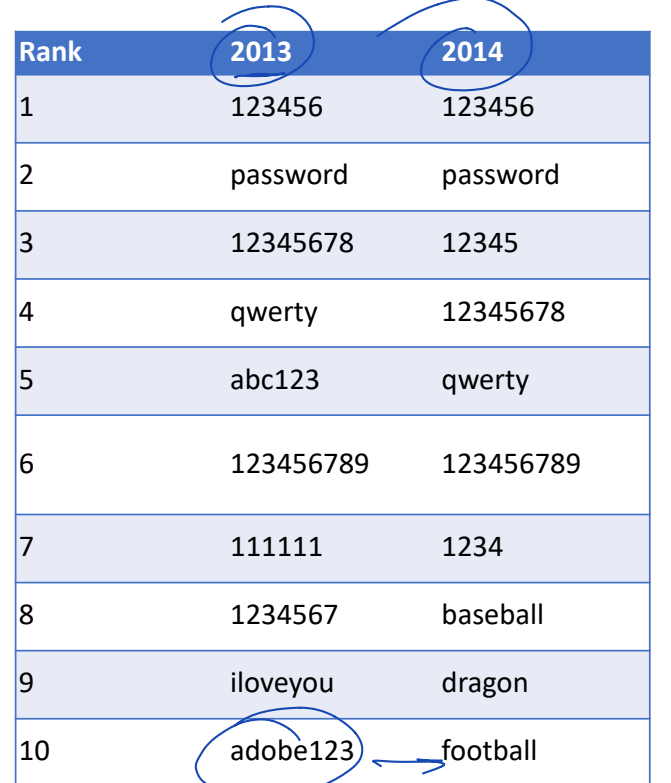

2012: 6.5 million hashes leaked onto Internet 90% cracked in 2 weeks

2016: 177.5 million more hashes leaked 98% cracked in 1 week

# 2012 Linkedin Breach had 117<br>Million Emails and Passwords Stolen, Not 6.5M

May 18, 2016

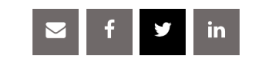

Long time users of Linkedin users may very well need to change their passwords once more

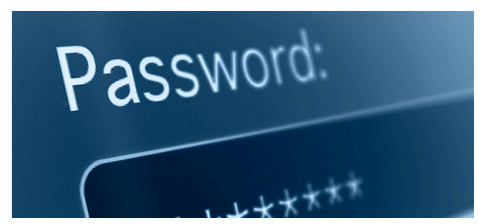

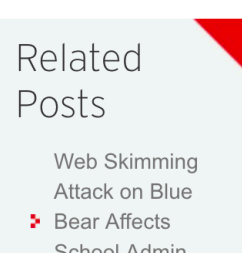

#### by Paul Ducklin

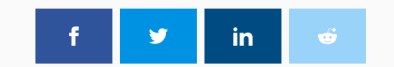

**Adobe** 

**Ngbor** 

**Eboda** 

One month ago today, we wrote about Adobe's giant data breach.

As far as anyone knew, including Adobe, it affected about 3,000,000 customer records, which made it sound pretty bad right from the start.

But worse was to come, as recent updates to the story bumped the number of affected customers to a whopping 38,000,000.

We took Adobe to task for a lack of clarity in its breach notification.

#### OUR COMPLAINT

One of our complaints was that Adobe said that it had lost encrypted passwords, when we thought the company ought to have said that it had lost

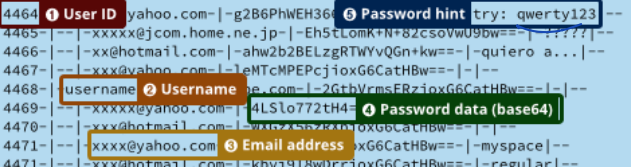

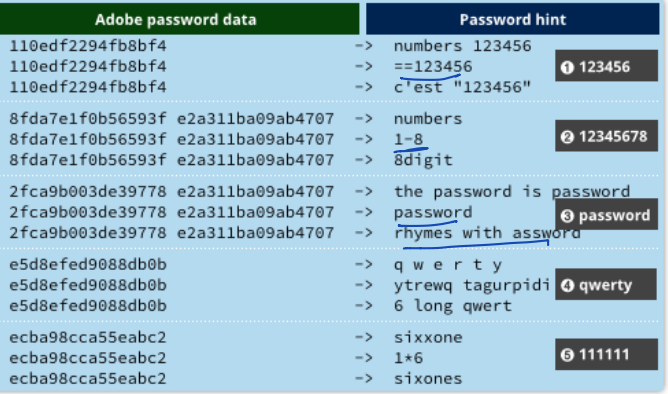

### Dictionary Attacks

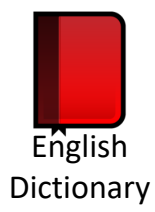

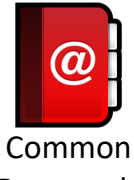

Passwords

 $f$  $D - 1$ 

preaches

## Dictionary Attacks

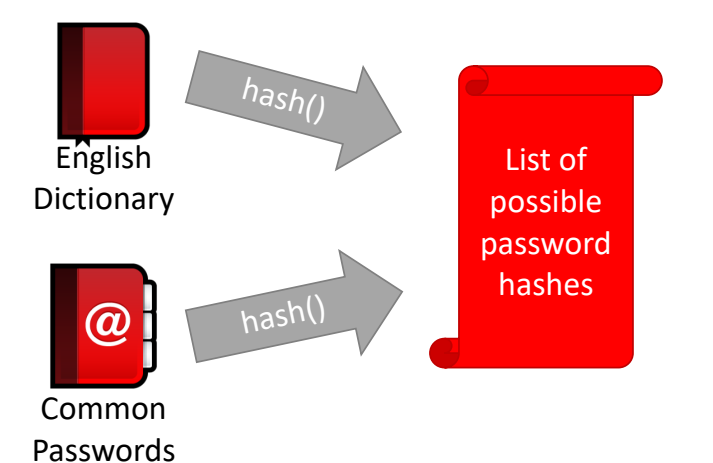

### Dictionary Attacks offline brutefarce attack

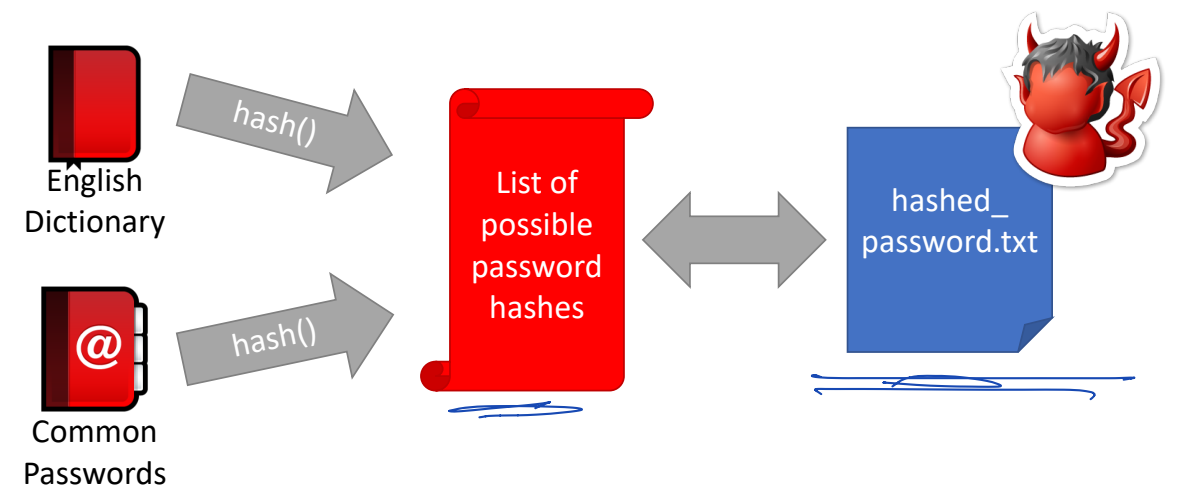

## Dictionary Attacks

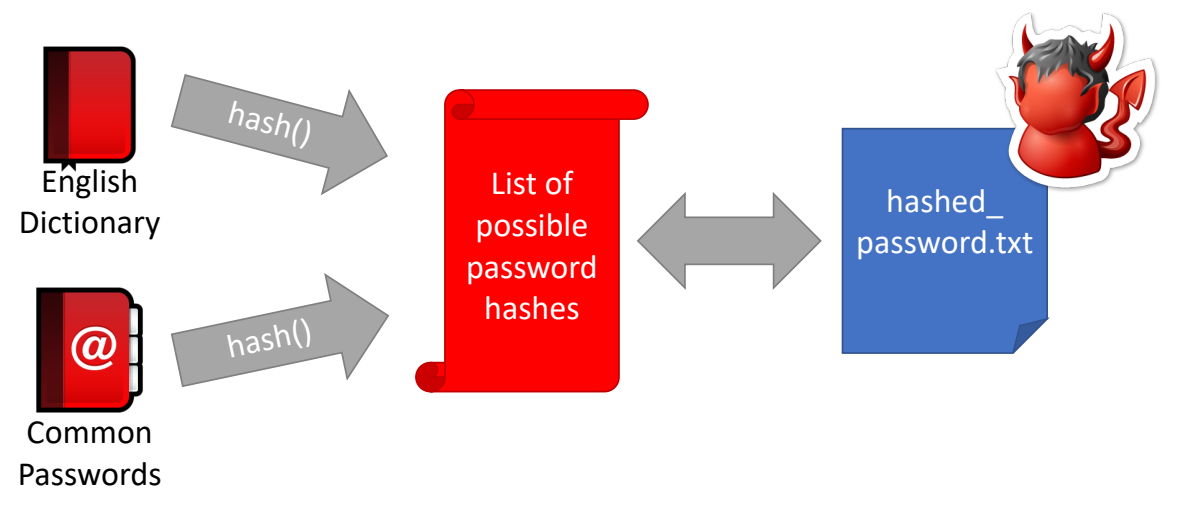

• Common for 60-70% of hashed passwords to be cracked in <24 hours

### Attack 1

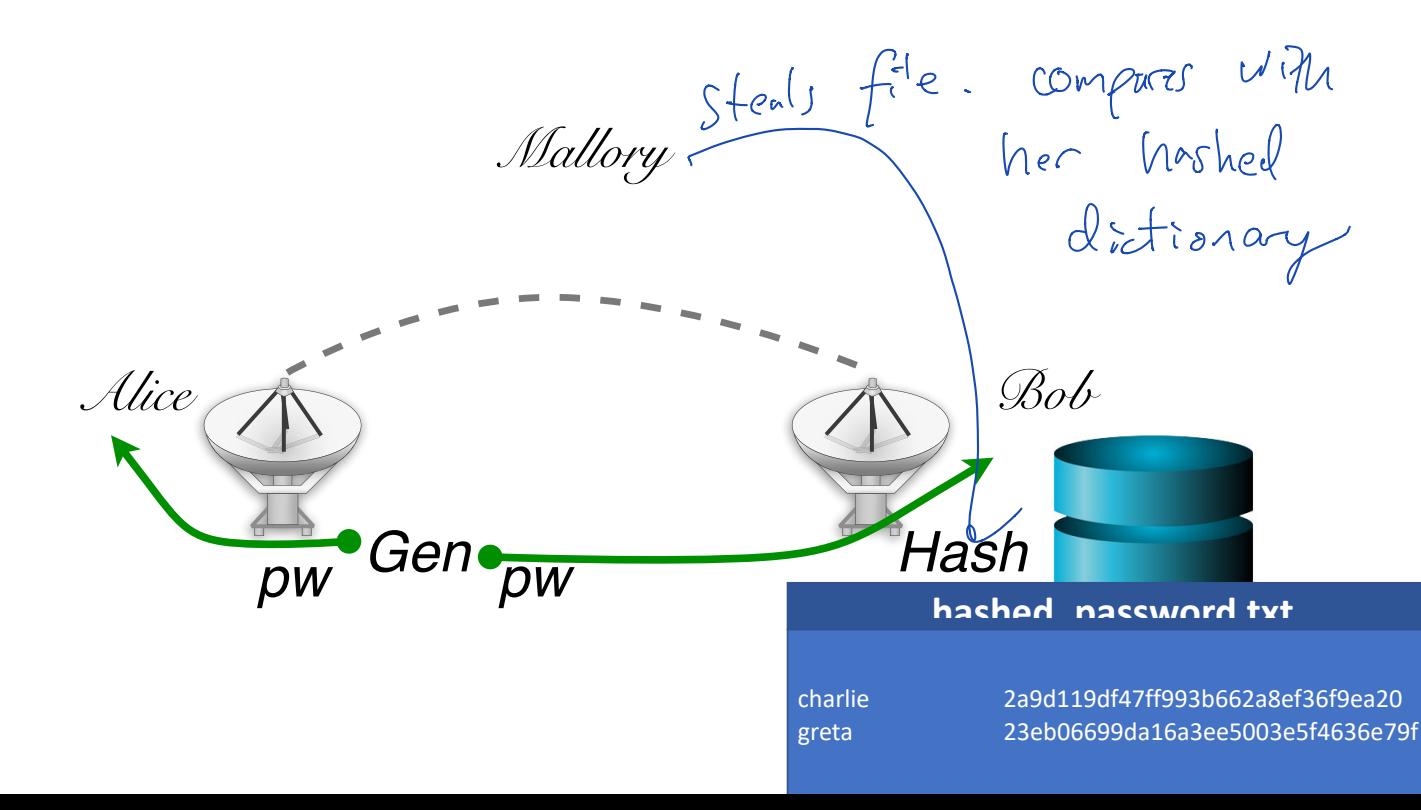

## Dictionary Attacks

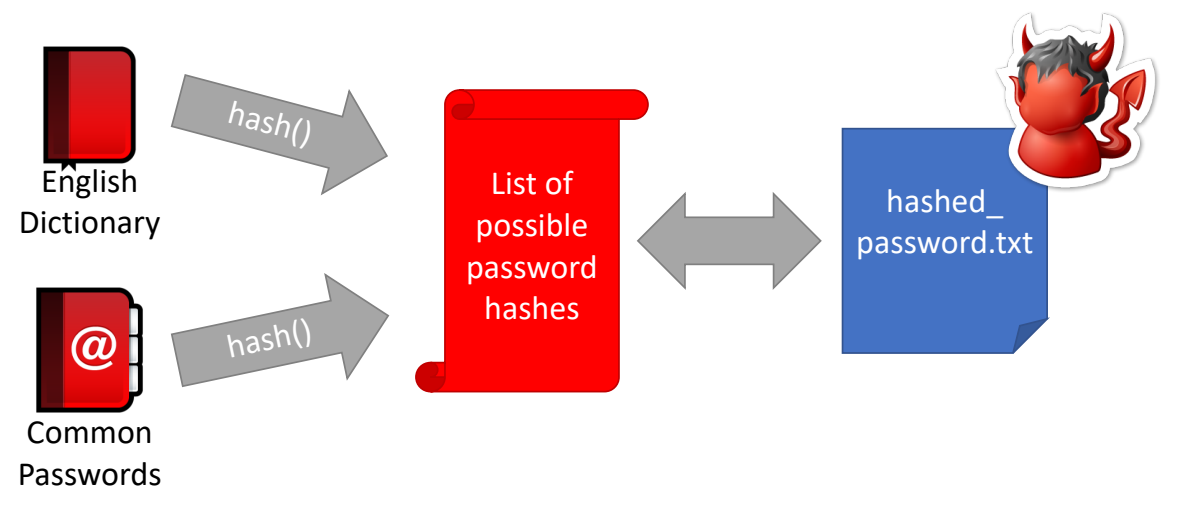

• Common for 60-70% of hashed passwords to be cracked in <24 hours

### Brute force attack estimates

How big is the alphabet from which pwd are chosen?

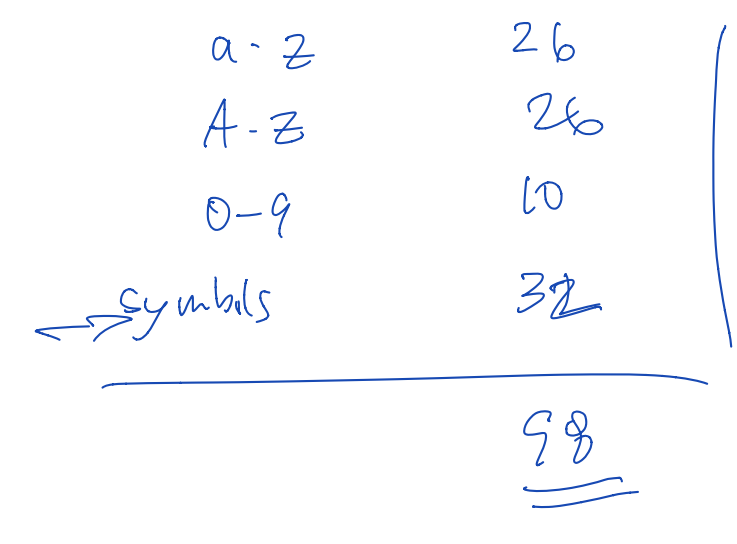

### Brute force attack estimates

How big is the alphabet from which pwd are chosen?

95 symbols

How long is a password?  $\sigma$ 

Size of password domain:

 $958$ 

### Brute force attack estimates

Size of password domain:  $95^8$  6,634,204,312,890,625  $6600$   $trillifs-s$   $\times$  16 bytes. <sup>109000</sup> terabytes of storage 100petabytes  $100,000$  tbx 20\$  $\approx$  \$21

Built by Edward Betts. Comments welcome: edward@4angle.com  $205/15.$ 

Last updated: 07 February 2020.

#### 3.5" internal drives

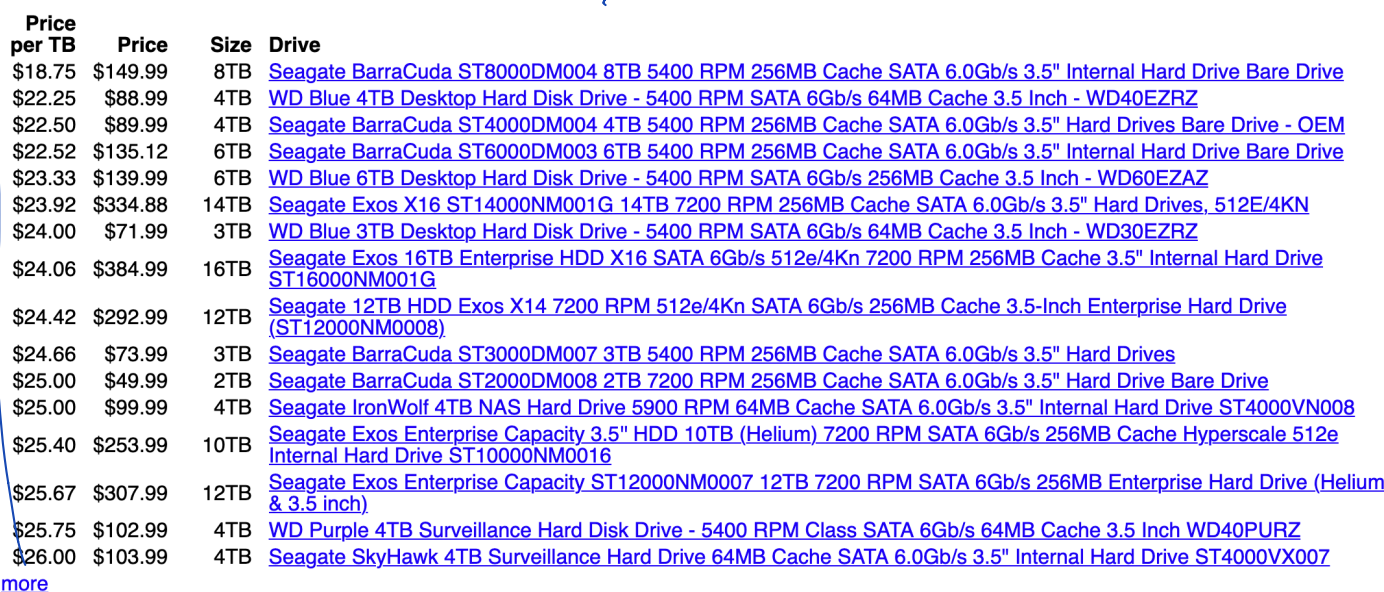

### Attack 2: brute force attack 1. Buy storage system  $\Box$   $\rightarrow$   $\Box$   $\lor$ 2. compte all puds of store their hashes. *Bob Mallory* <sup>3</sup> steal Bob's pwd file 4 look for the intersection in your stored pwd fie.

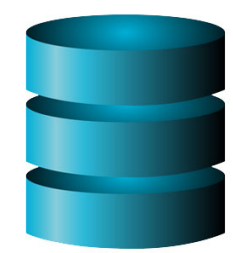

### Classic Time-memory tradeoff

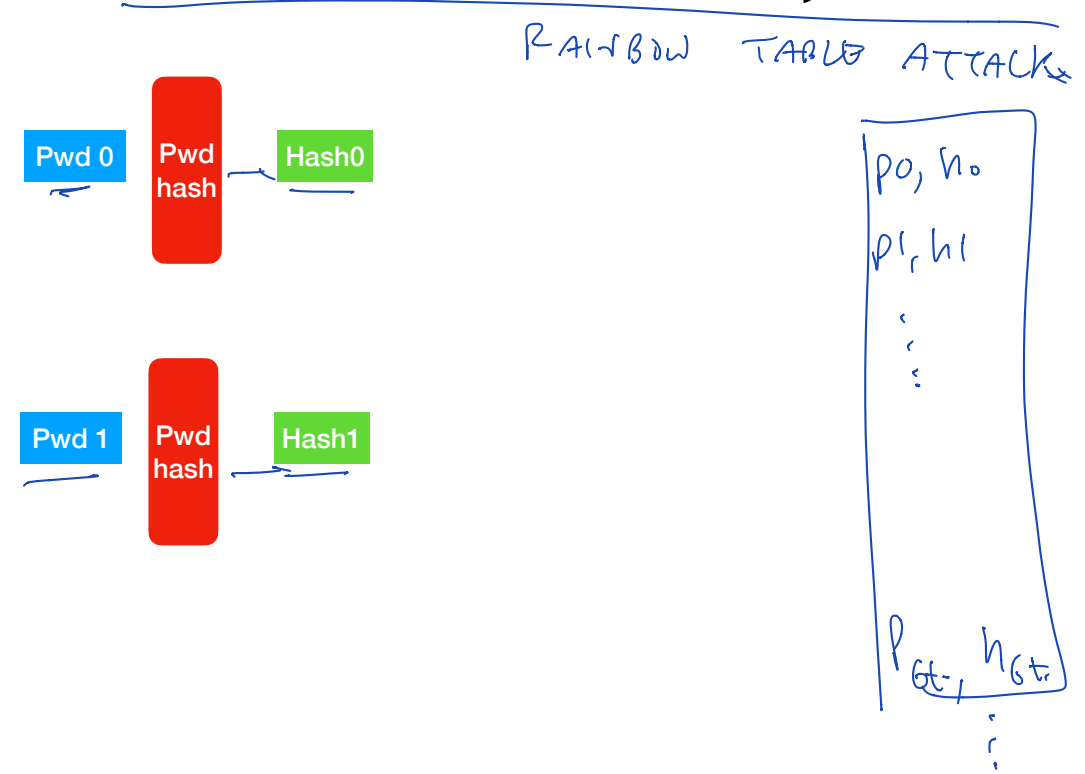

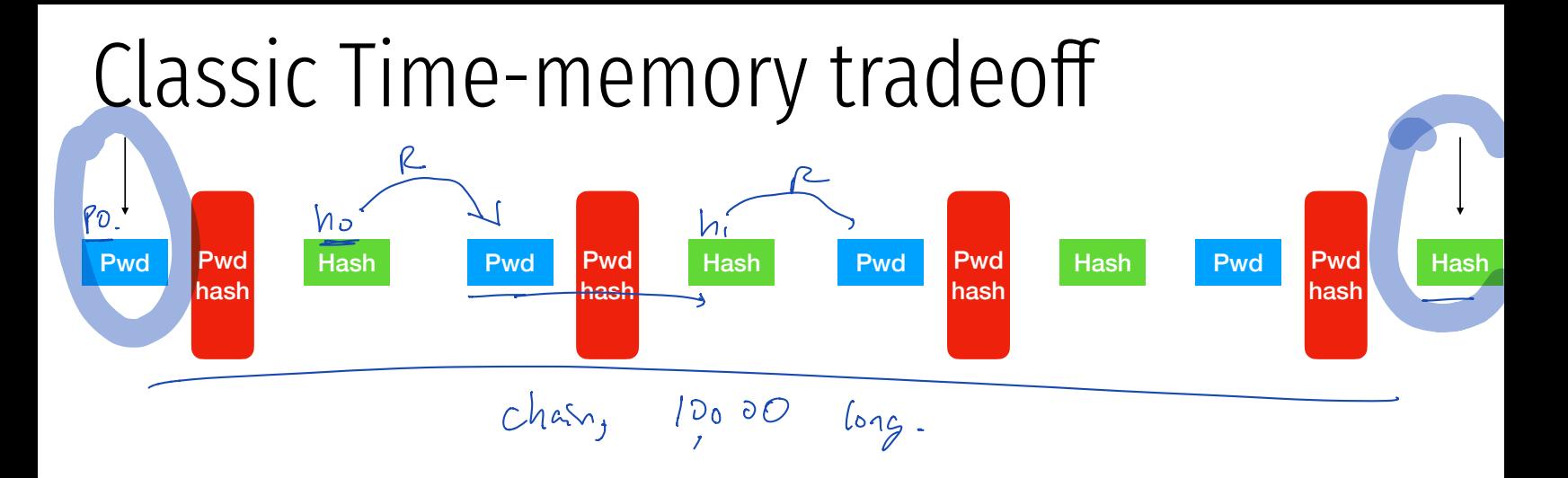

 $-f(x + 1)$  last are the only things you save.

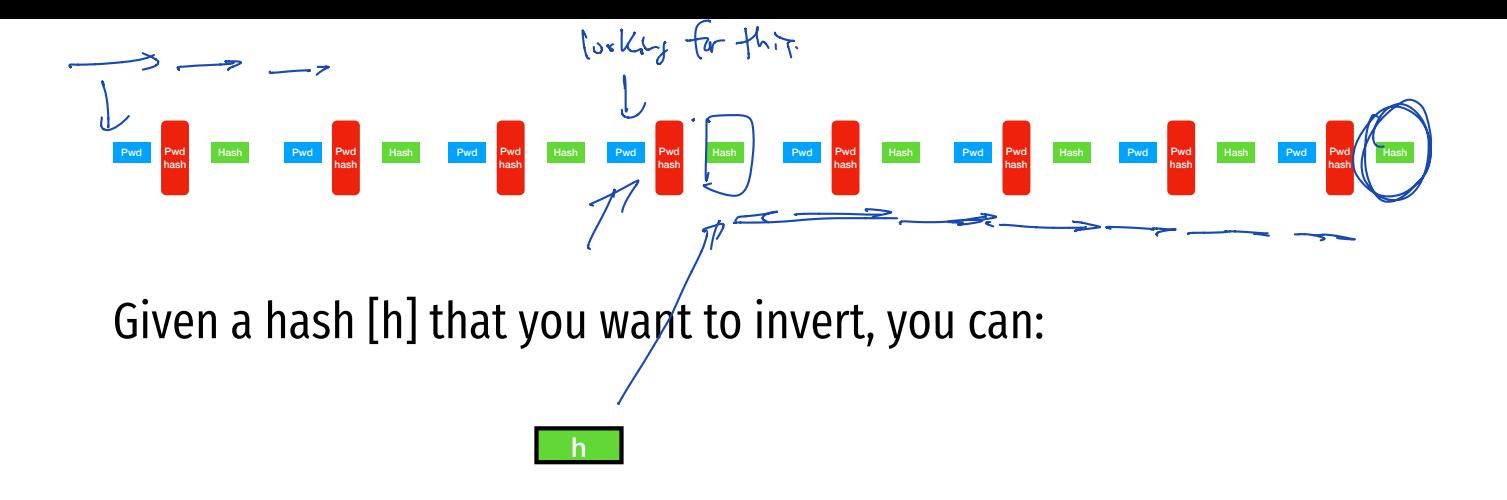

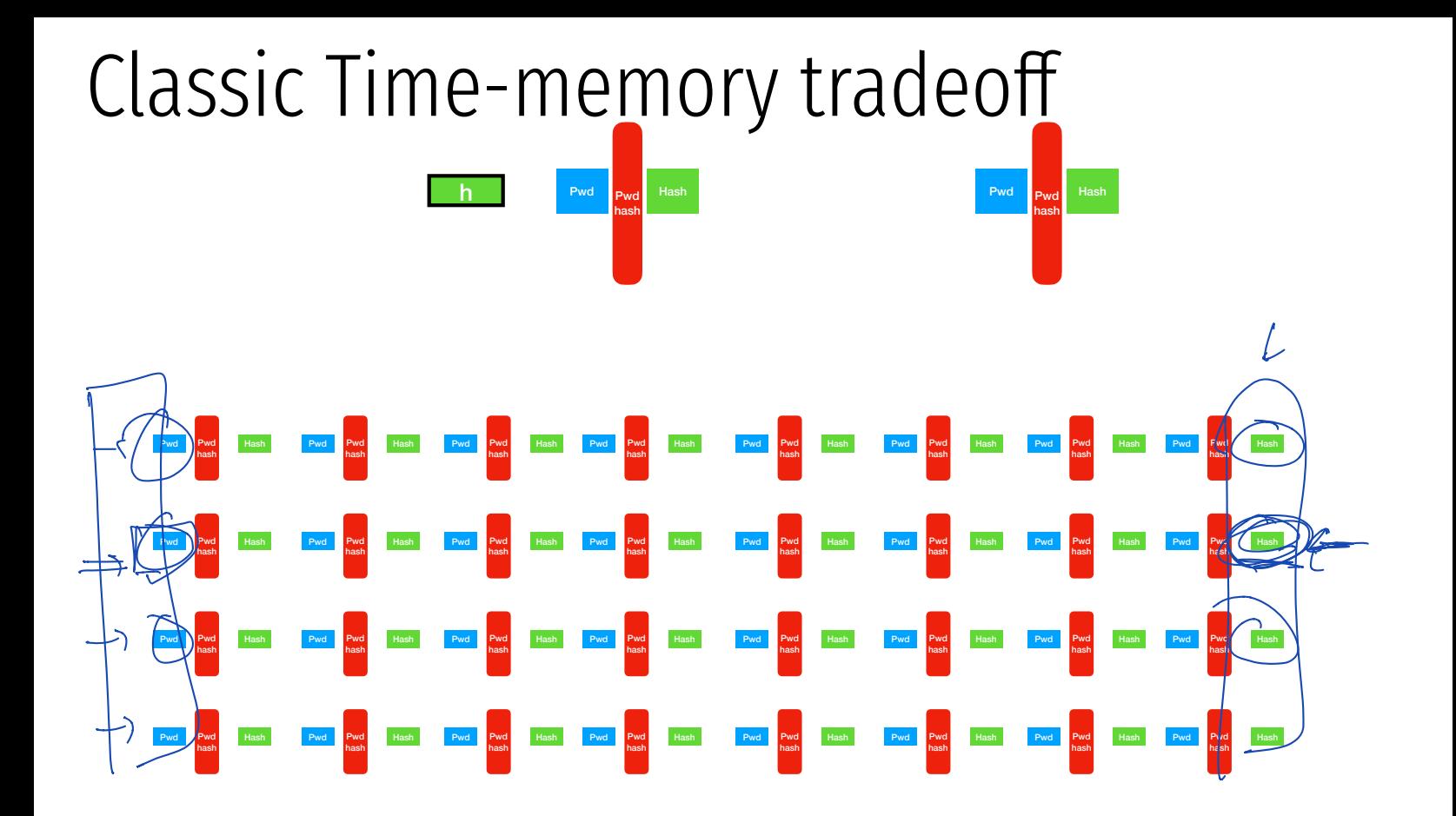

### $^{\prime}$ SHA $\overline{\mathcal{V}}$  Rainbow Tables

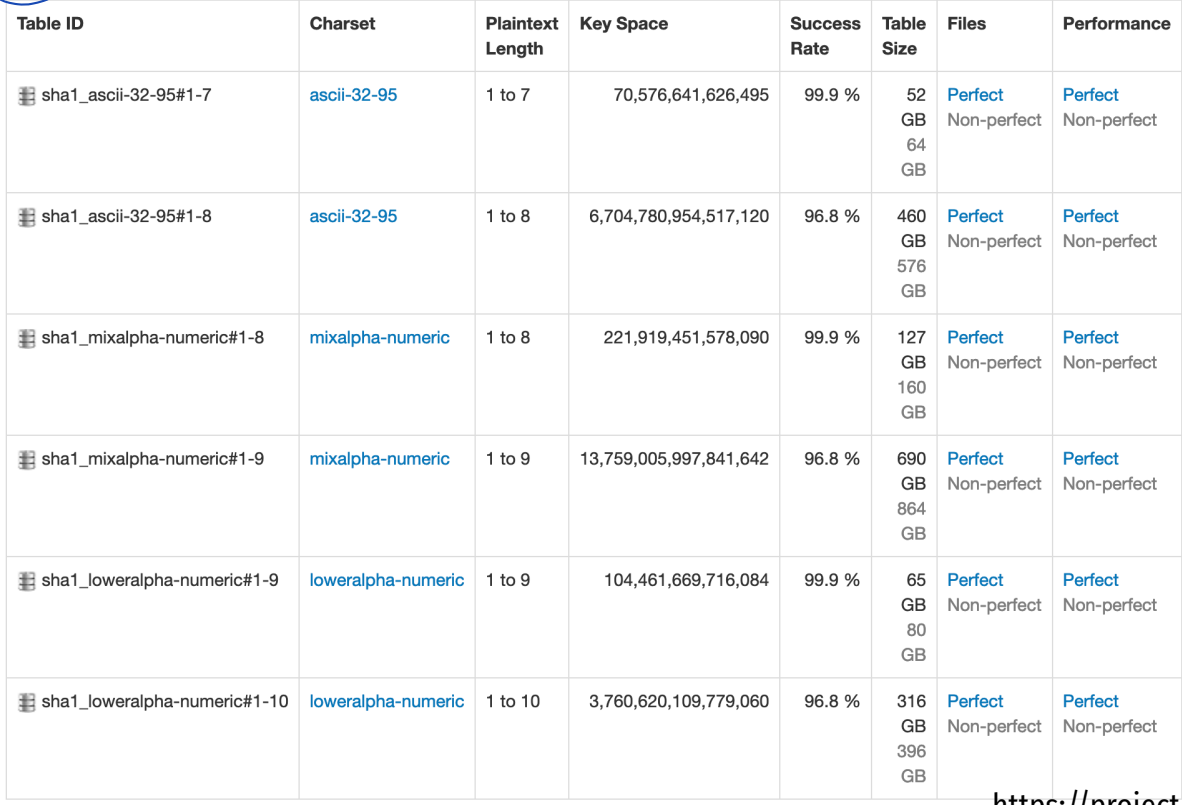

### $\bar{b}$ http $\dot{\mathsf{s}}$ ://project $\dot{\mathsf{r}}$ rainbowcrack.com/table.htm

**RainbowCrack Software Features** 

- High performance hash cracking on PC (> 10,000,000,000,000 plaintext tests per second)
- Optimized implementation of time-memory trade-off algorithm
- GPU acceleration with NVIDIA and AMD GPUs
- GPU acceleration with multiple GPUs
- Supports 64-bit Windows operating system
- Easy to use

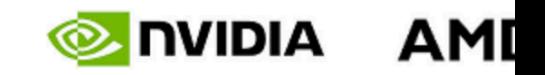

- RainbowCrack 1.7 software
- One Seagate BarraCuda 6TB ST6000DM003 (SATA) hard drive containing rainbow tables and software
- License in USB dongle

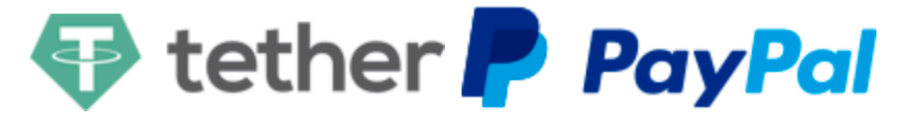

## The attack is highly effective

### https://www.youtube.com/watch?v=TkMZJ3fTgrM

### Attack 2: offline brute force

Non to crache a pud Mallory

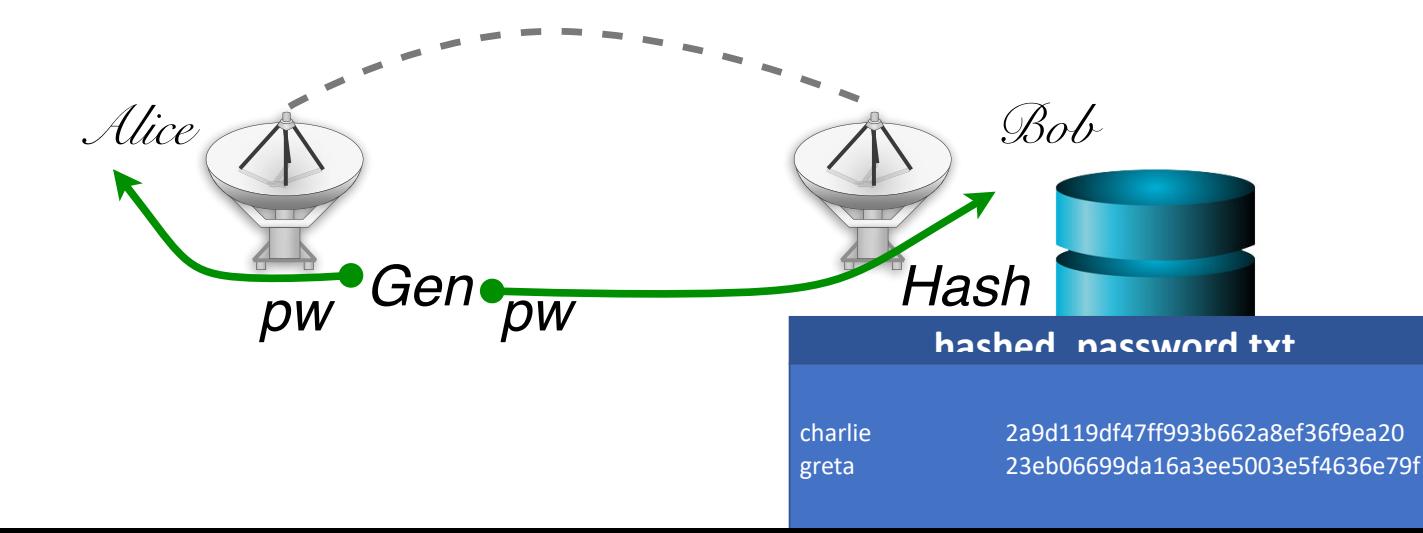

### How to hamper offline brute force attacks?

*Mallory*

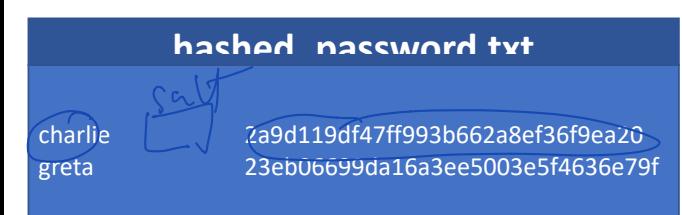

SALT" public random string that is added to your pwd to increase the keyspace

# Hardening Password Hashes

- Key problem: cryptographic hashes are deterministic
	- hash('p4ssw0rd') = hash('p4ssw0rd')
	- This enables attackers to build lists of hashes

# Hardening Password Hashes

- Key problem: cryptographic hashes are deterministic
	- hash('p4ssw0rd') = hash('p4ssw0rd')
	- This enables attackers to build lists of hashes
- Solution: make each password hash unique
	- Add a random salt to each password before hashing
	- hash(salt + password) = password hash
	- Each user has a unique, random salt
	- Salts can be stores in plain text

### Example Salted Hashes

#### **hashed\_password.txt**

 $Satf$ 

cbw 2a9d119df47ff993b662a8ef36f9ea20 sandi 23eb06699da16a3ee5003e5f4636e79f amislove 98bd0ebb3c3ec3fbe21269a8d840127c bob e91e6348157868de9dd8b25c81aebfb9

### **hashed\_and\_salted\_password.txt**

cbw a8 af19c842f0c781ad726de7aba439b033 sandi 0X 67710c2c2797441efb8501f063d42fb6 amislove hz 9d03e1f28d39ab373c59c7bb338d0095 bob K@ 479a6d9e59707af4bb2c618fed89c245

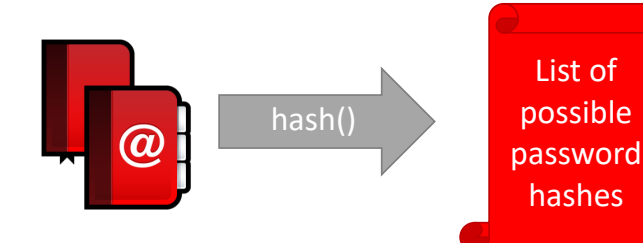

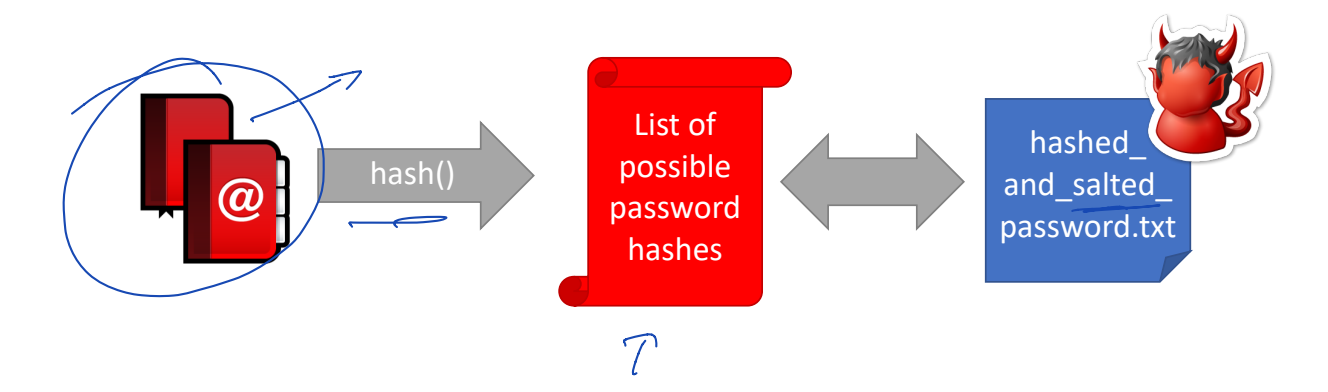

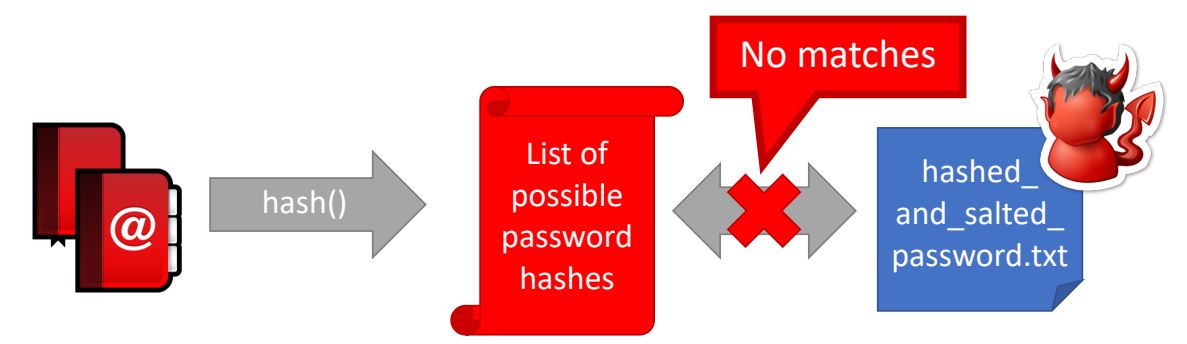

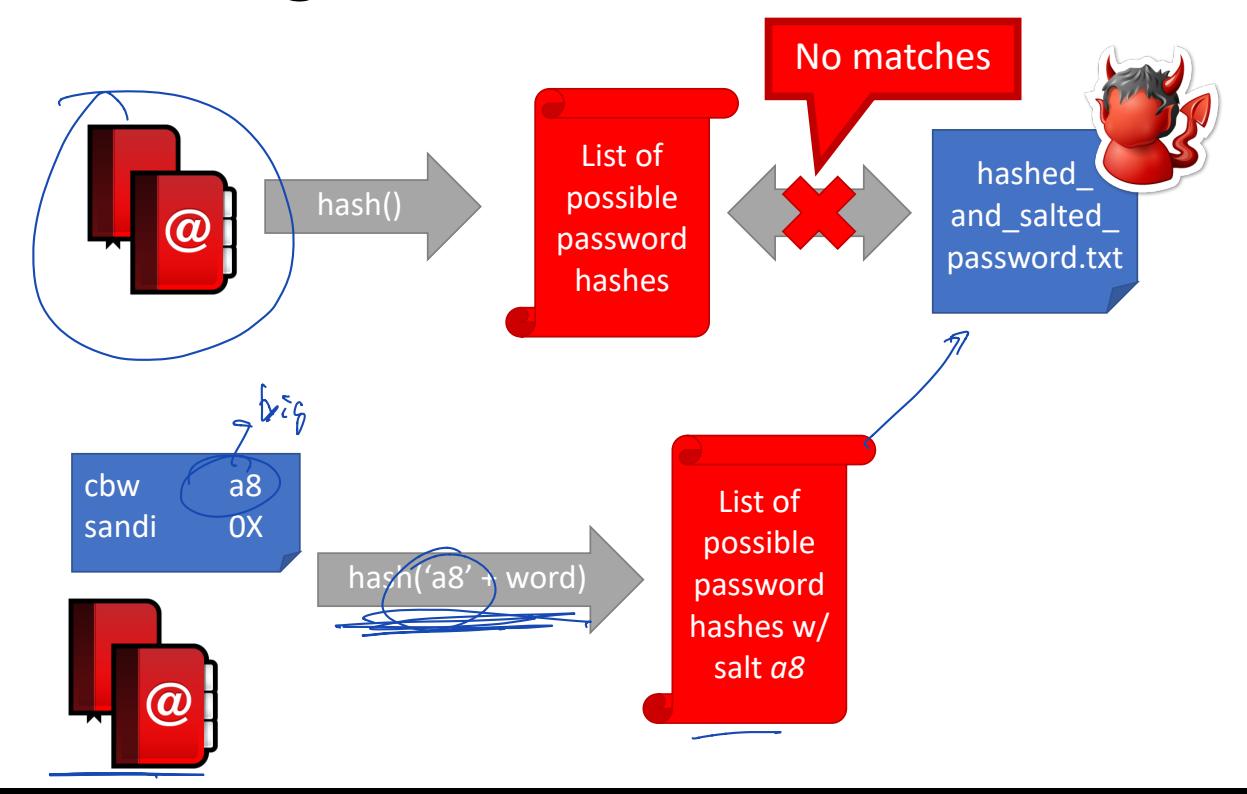

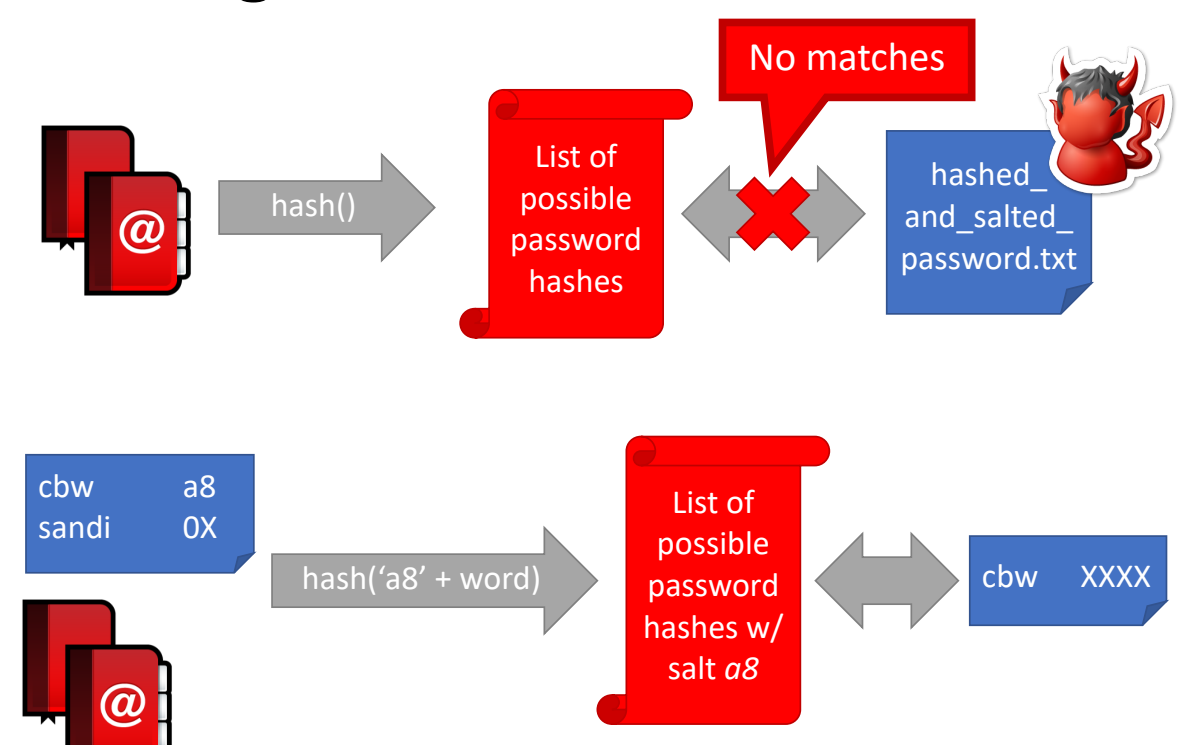

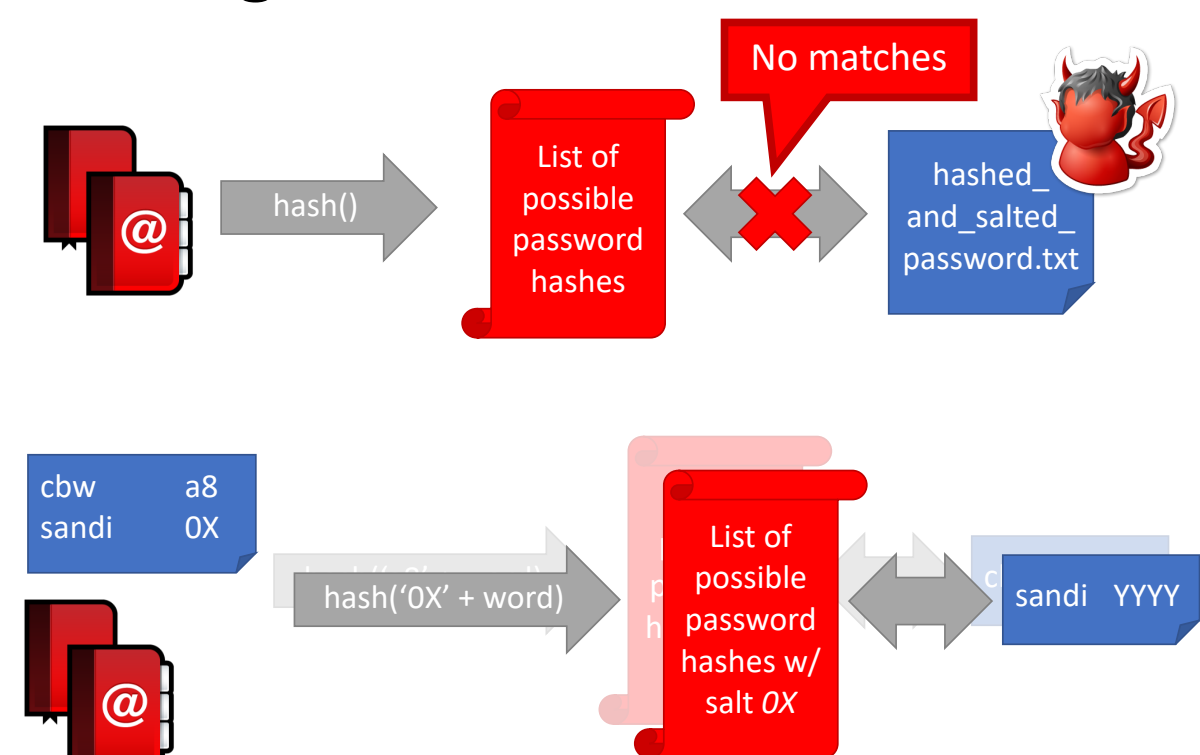
## Breaking Hashed Passwords

- **Stored passwords should always be salted**
	- Forces the attacker to brute-force each password individually

# Breaking Hashed Passwords

- **Stored passwords should always be salted**
	- Forces the attacker to brute-force each password individually
- Problem: it is now possible to compute hashes very quickly
	- GPU computing: hundreds of small CPU cores
	- nVidia GeForce GTX Titan Z: 5,760 cores
	- GPUs can be rented from the cloud very cheaply<br>• \$0.9 per hour (2018 prices)
		-

# Examples of Hashing Speed

- A modern x86 server can hash all possible 6 character long passwords in 3.5 hours
	- Upper and lowercase letters, numbers, symbols
	- $(26+26+10+32)^6$  = 690 billion combinations

# Examples of Hashing Speed

• A modern x86 server can hash all possible 6 character long passwords in 3.5 hours 20 hinds

 $\sum_{i=1}^n$ 

- Upper and lowercase letters, numbers, symbols
- $(26+26+10+32)^6 = 690$  billion combinations
- A modern GPU can do the same thing in  $16$  minutes

# Examples of Hashing Speed

- A modern x86 server can hash all possible 6 character long passwords in 3.5 hours
	- Upper and lowercase letters, numbers, symbols
	- $(26+26+10+32)^6 = 690$  billion combinations
- A modern GPU can do the same thing in 16 minutes
- Most users use (slightly permuted) dictionary words, no symbols
	- Predictability makes cracking much faster
	- Lowercase + numbers  $\rightarrow$   $(26+10)^6 = 2B$  combinations

# Hardening Salted Passwords

- Problem: typical hashing algorithms are too fast
	- Enables GPUs to brute-force passwords
- Old solution: hash the password multiple times
	- Known as key stretching
	- Example: *crypt* used 25 rounds of DES
- New solution: use hash functions that are designed to be **slow** 
	- Examples: bcrypt, PBKDF2 $\sqrt{(s}$ crypt $\sqrt[3]{ }$
	- Examples: bcrypt, PBKDF2(scrypt))<br>• These algorithms include a work factor that increases the time complexity of the calculation

• scrypt also requires a large amount of memory to compute, further complicating scrypt also require:<br>brute-force attacks

### Slow hash movement

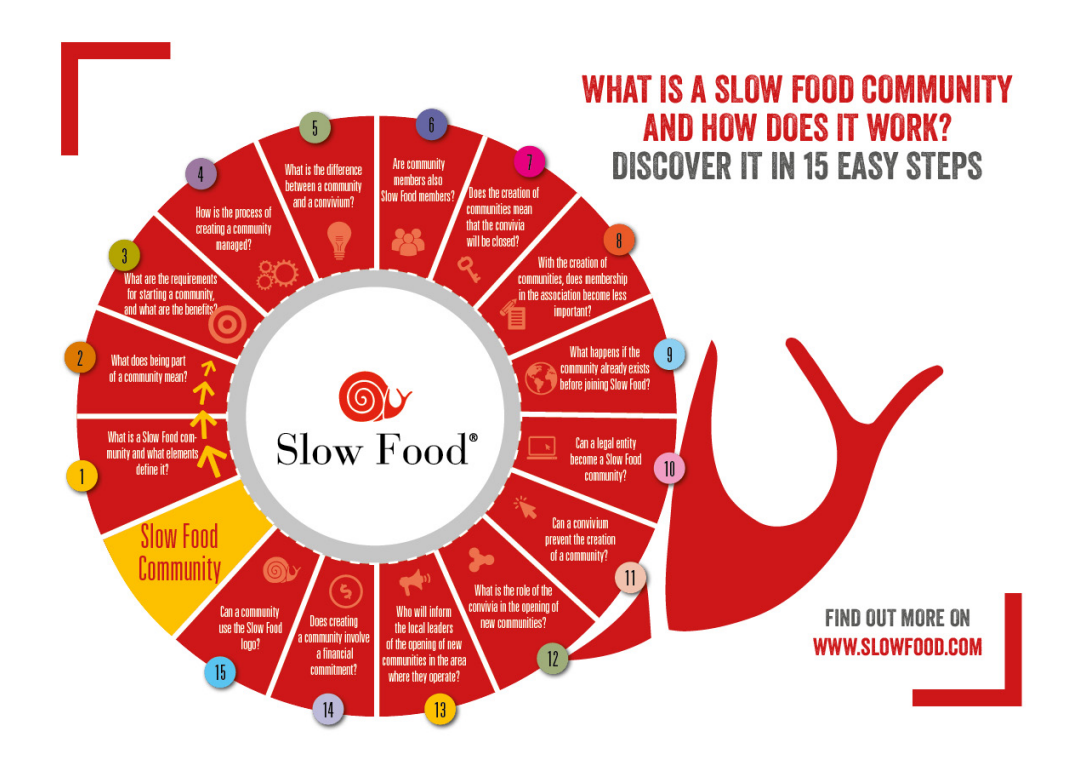

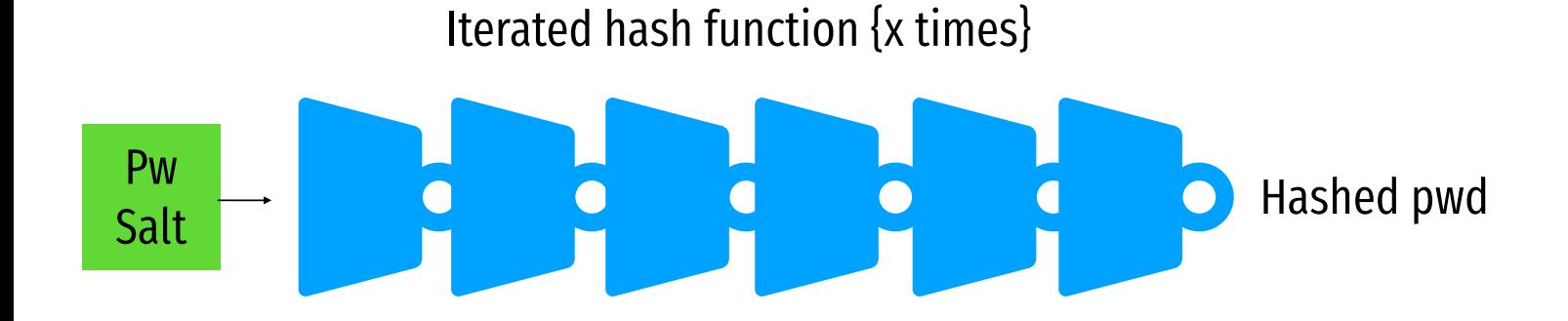

# bcrypt Example

• Python example; install the *bcrypt* package

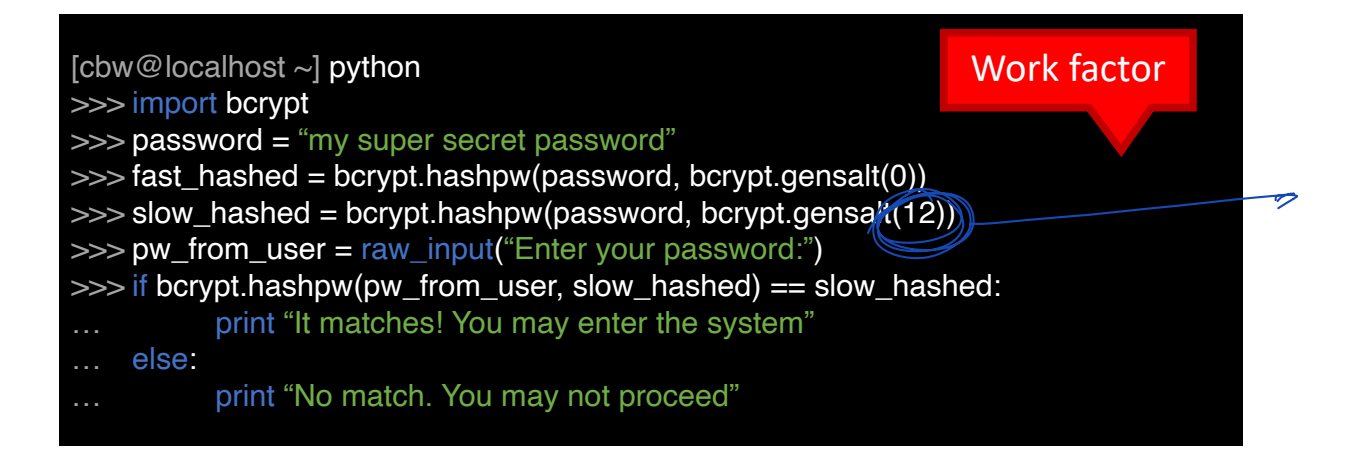

Best practices so far: hashes salted pwt storage use <sup>a</sup> slow hash function Toothaches what kinds of failures of operation can we expect

# Dealing With Breaches

# Dealing With Breaches

- Suppose you build an extremely secure password storage system
	- All passwords are salted and hashed by a high-work factor function
- It is still possible for a dedicated attacker to steal and crack passwords
	- Given enough time and money, anything is possible
	- E.g. The NSA
- Question: is there a principled way to detect password breaches?

### Honeywords

- Key idea: store multiple salted/hashed passwords for each user
	- As usual, users create a single password and use it to login
	- User is unaware that additional honeywords are stored with their account

### Honeywords

- Key idea: store multiple salted/hashed passwords for each user
	- As usual, users create a single password and use it to login
	- User is unaware that additional honeywords are stored with their account
- Implement a honeyservey that stores the index of the correct password for each user
	- Honeyserver is logically and physically separate from the password database
	- Silently checks that users are logging in with true passwords, not honeywords

assuming this server is secured

## Honeywords

- Key idea: store multiple salted/hashed passwords for each user
	- As usual, users create a single password and use it to login
	- User is unaware that additional honeywords are stored with their account
- Implement a honeyserver that stores the index of the correct password for each user
	- Honeyserver is logically and physically separate from the password database
	- Silently checks that users are logging in with true passwords, not honeywords
- What happens after a data breach?
	- Attacker dumps the user/password database…
	- But the attacker doesn't know which passwords are honeywords
	- Attacker cracks all passwords and uses them to login to accounts
	- If the attacker logs-in with a honeyword, the honeyserver raises an alert!

#### Database

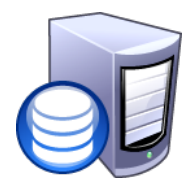

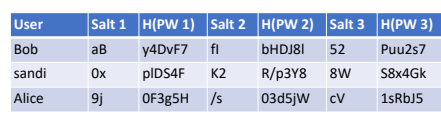

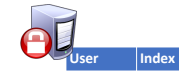

Honeyserver

Bob 2 sandi 3 Alice 1

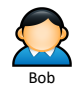

#### Database

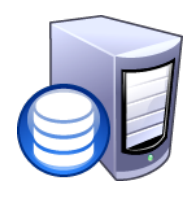

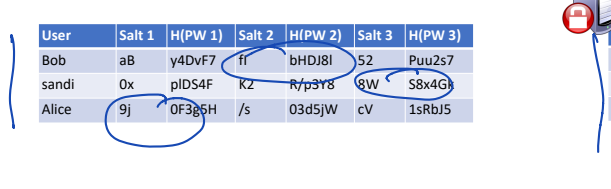

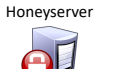

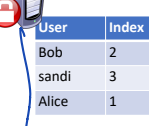

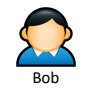

SHA512("fl" | "p4ssW0rd")  $\rightarrow$  bHDJ8l

#### Database

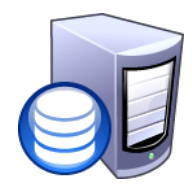

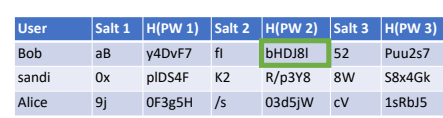

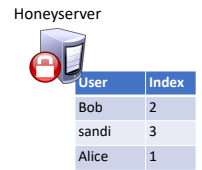

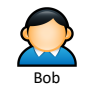

SHA512("fl" | "p4ssW0rd")  $\rightarrow$  bHDJ8l

#### Database

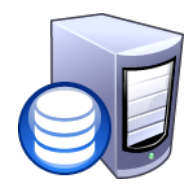

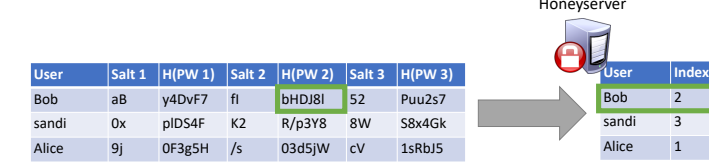

Honeyserver

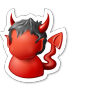

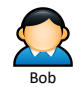

SHA512("fl" | "p4ssW0rd")  $\rightarrow$  bHDJ8l

#### Database

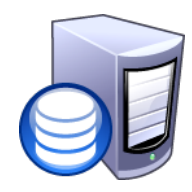

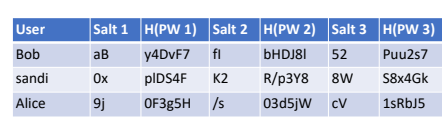

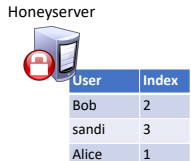

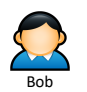

SHA512("fl" | "p4ssW0rd")  $\rightarrow$  bHDJ8l

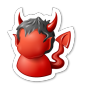

#### Cracked Passwords

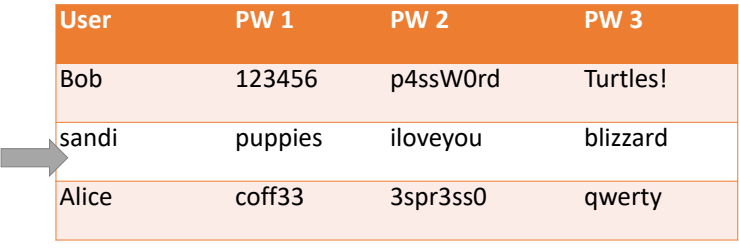

#### Database

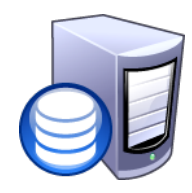

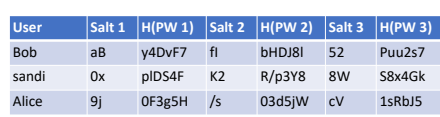

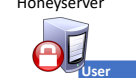

Honeyserver

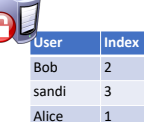

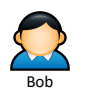

SHA512("fl" | "p4ssW0rd")  $\rightarrow$  bHDJ8l

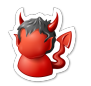

#### Cracked Passwords

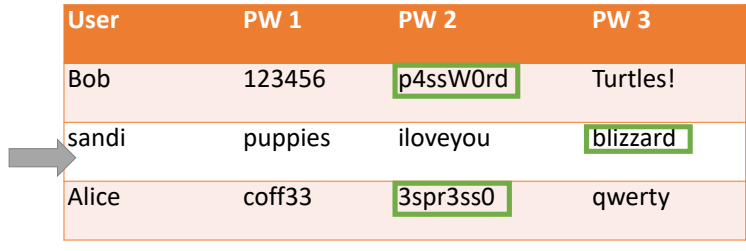

#### Database

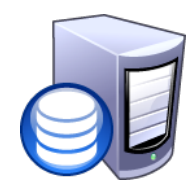

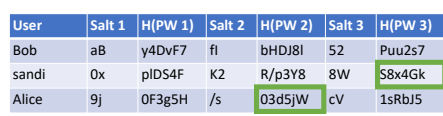

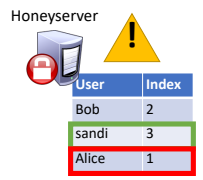

### Multiple layers of storage

- 
- 
- -
	- -
	- - - - - -
- 
- 
- - -
- 
- 
- - -
		-
		-
	- -
	-
	-
	-
- 
- -
	-
- 
- 
- - - - - -
					-
				-
				-
- -
- 
- 
- 
- 
- 
- 
- 

# Password Storage Summary

- **1. Never store passwords in plain text**
- **2. Always salt and hash passwords before storing them**
- **3. Use hash functions with a high work factor**
- **4. Implement honeywords to detect breaches**

- These rules apply to any system that needs to authenticate users
	- Operating systems, websites, etc.

### Still one problem?

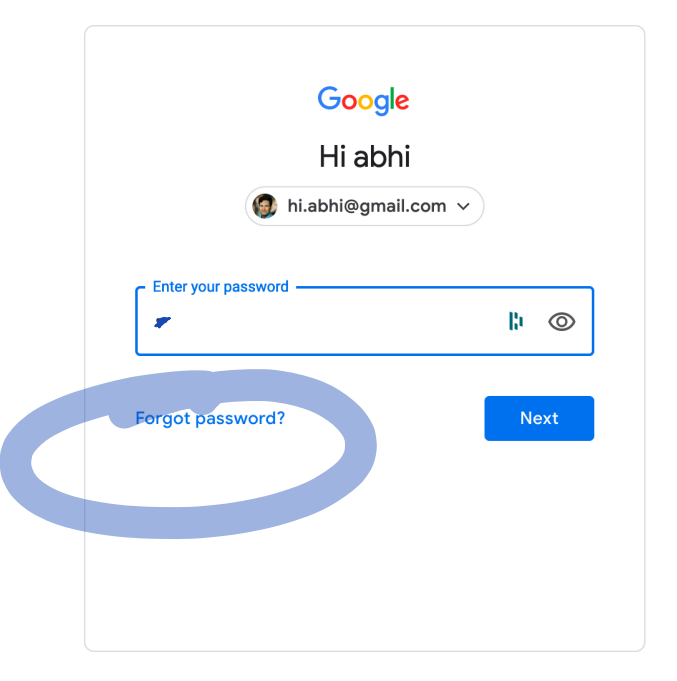

# Password Recovery/Reset

• Problem: hashed passwords cannot be recovered (hopefully)

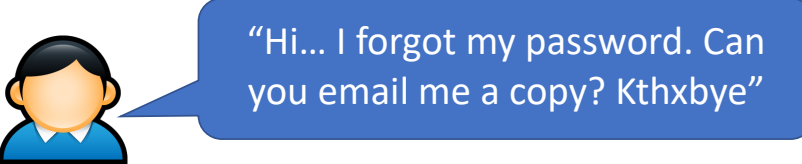

- This is why systems typically implement password reset
	- Use out-of-band info to authenticate the user
	- $-$  Overwrite hash(old pw) with hash(new pw)
- Be careful: its possible to crack password reset

- Typical implementations use Knowledge Based Authentication (KBA)
	- What was your mother's maiden name?
	- What was your prior street address?
	- Where did you go to elementary school

- Typical implementations use Knowledge Based Authentication (KBA)
	- What was your mother's maiden name?
	- What was your prior street address?
	- Where did you go to elementary school
- Problems?

- Typical implementations use Knowledge Based Authentication (KBA)
	- What was your mother's maiden name?
	- What was your prior street address?
	- Where did you go to elementary school
- Problems?
	- This information is widely available to anyone
	- Publicly accessible social network profiles
	- Background-check services like Spokeo

- Typical implementations use Knowledge Based Authentication (KBA)
	- What was your mother's maiden name?
	- What was your prior street address?
	- Where did you go to elementary school
- Problems?
	- This information is widely available to anyone
	- Publicly accessible social network profiles
	- Background-check services like Spokeo
- Experts recommend that services not use KBA
	- When asked, users should generate random answers to these questions